# 小論文指導經驗分享。

**台中市私立弘文高中圖書館 陳俊穎**

# Hello!

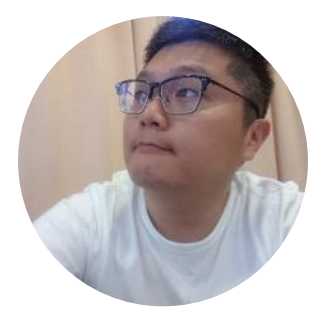

## 109年教育部績優圖書館 國教署中區素養種子教師 台科大微翻轉種子教師

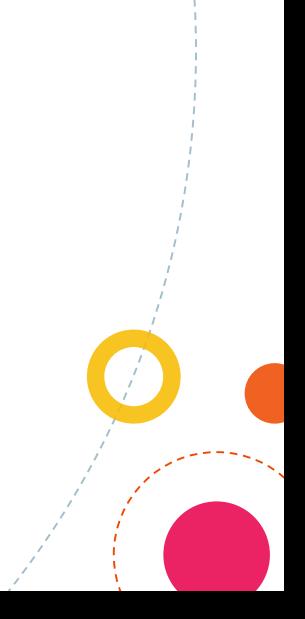

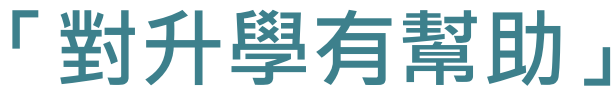

# **「對學習歷程有幫助」**

# **「以後研究所也會用到」**

# **「這堂課要產出小論文」**

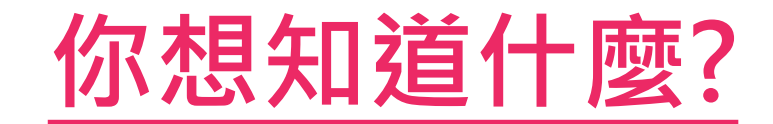

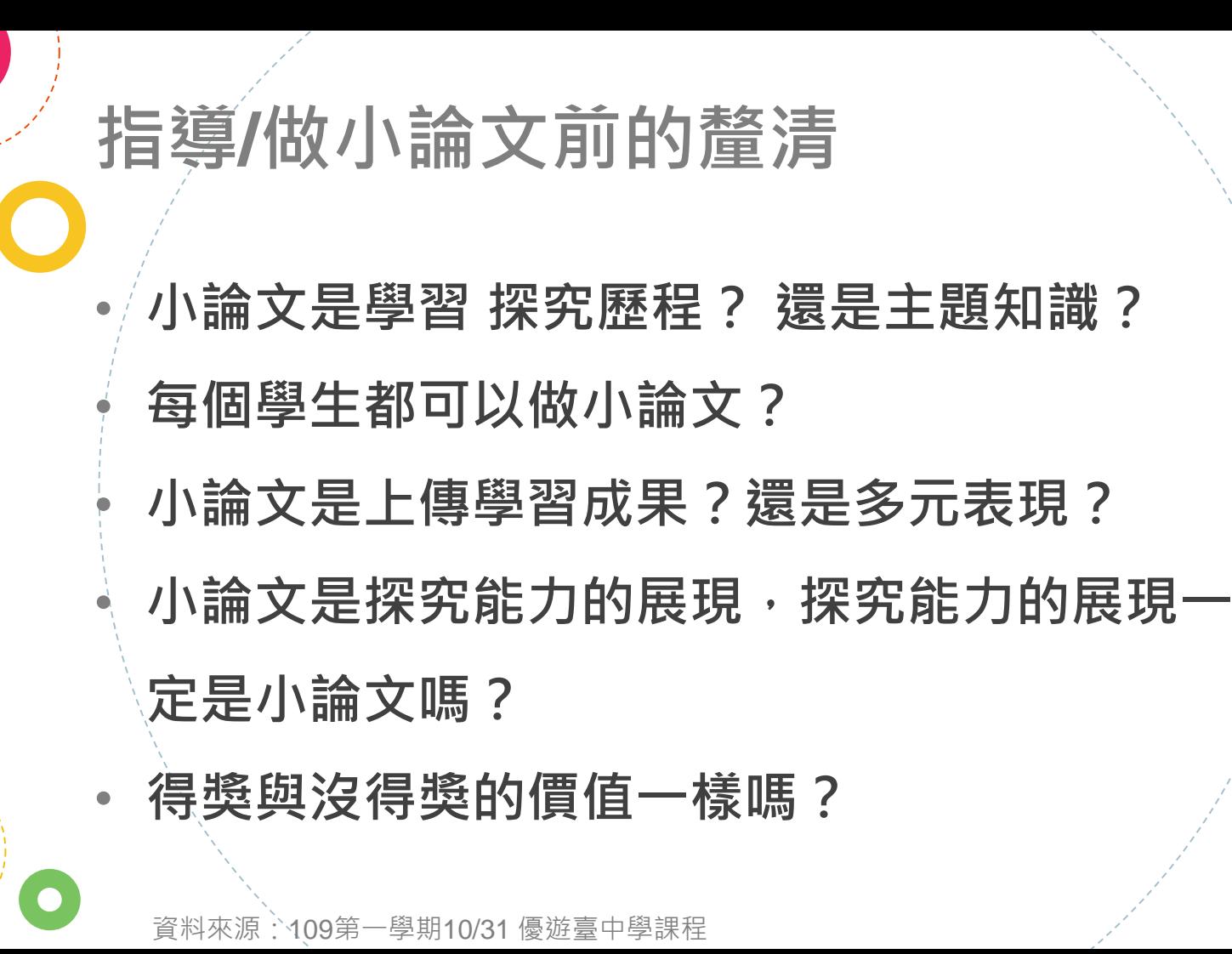

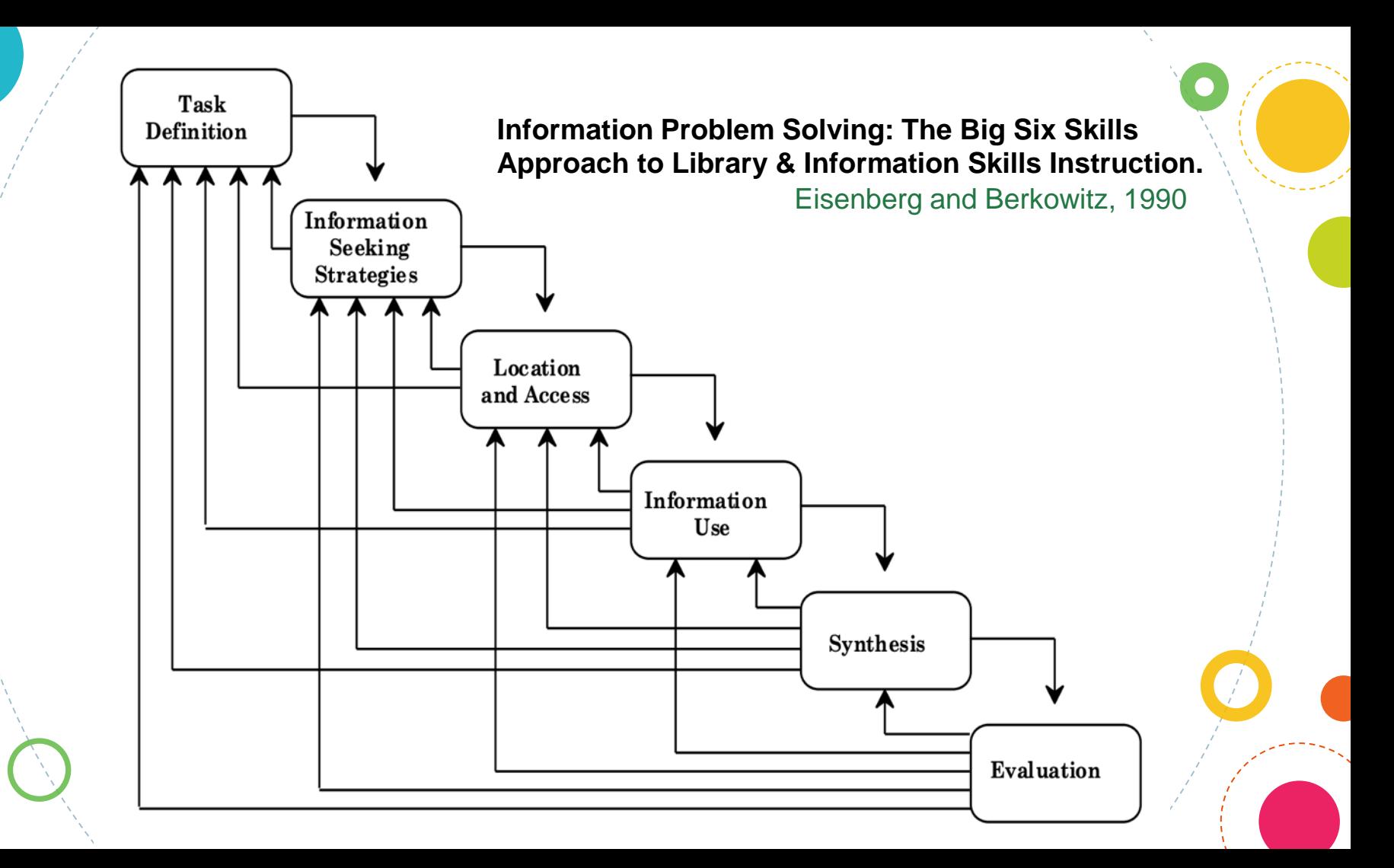

# **Big6簡介內容**

https://www.basdk12.org/1/Content2/big6skills

## **1. Task Definition**

https://www.basdk12.org/1/Content2/taskdefinition

### **2. Information Seeking Strategies**

https://www.basdk12.org/1/Content2/infostrategies

## **3. Location and Access**

https://www.basdk12.org/1/Content2/330

### **4. Information Use**

https://www.basdk12.org/content\_page2.aspx?schoolid=1&cid=332

## **5. Synthesis**

https://www.basdk12.org/1/Content2/Synthesis

# **6. Evaluation**

https://www.basdk12.org/1/Content2/Evaluation

Form Butler Area Senior High School

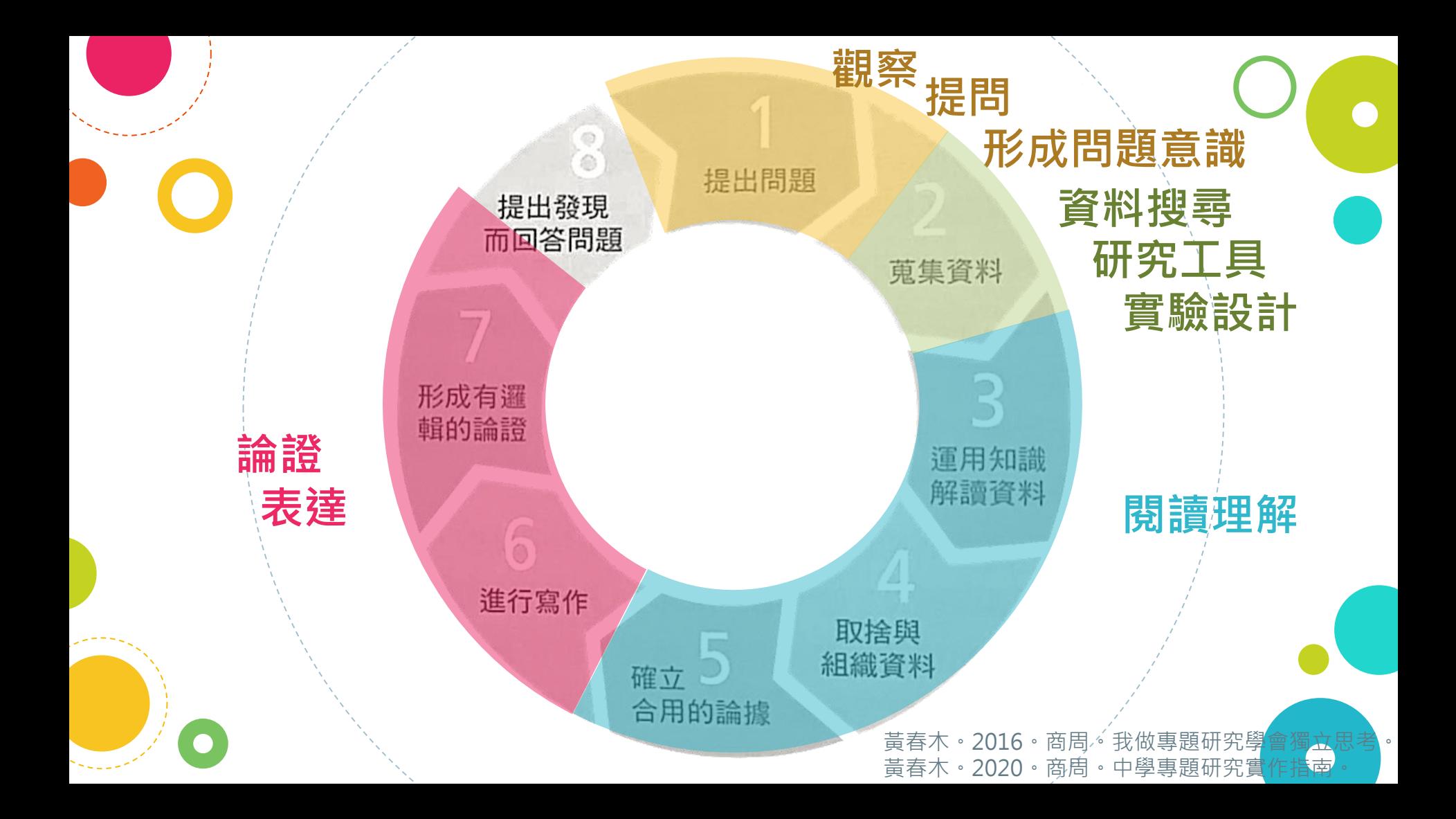

# **弘文高中探究能力相關課程規劃**

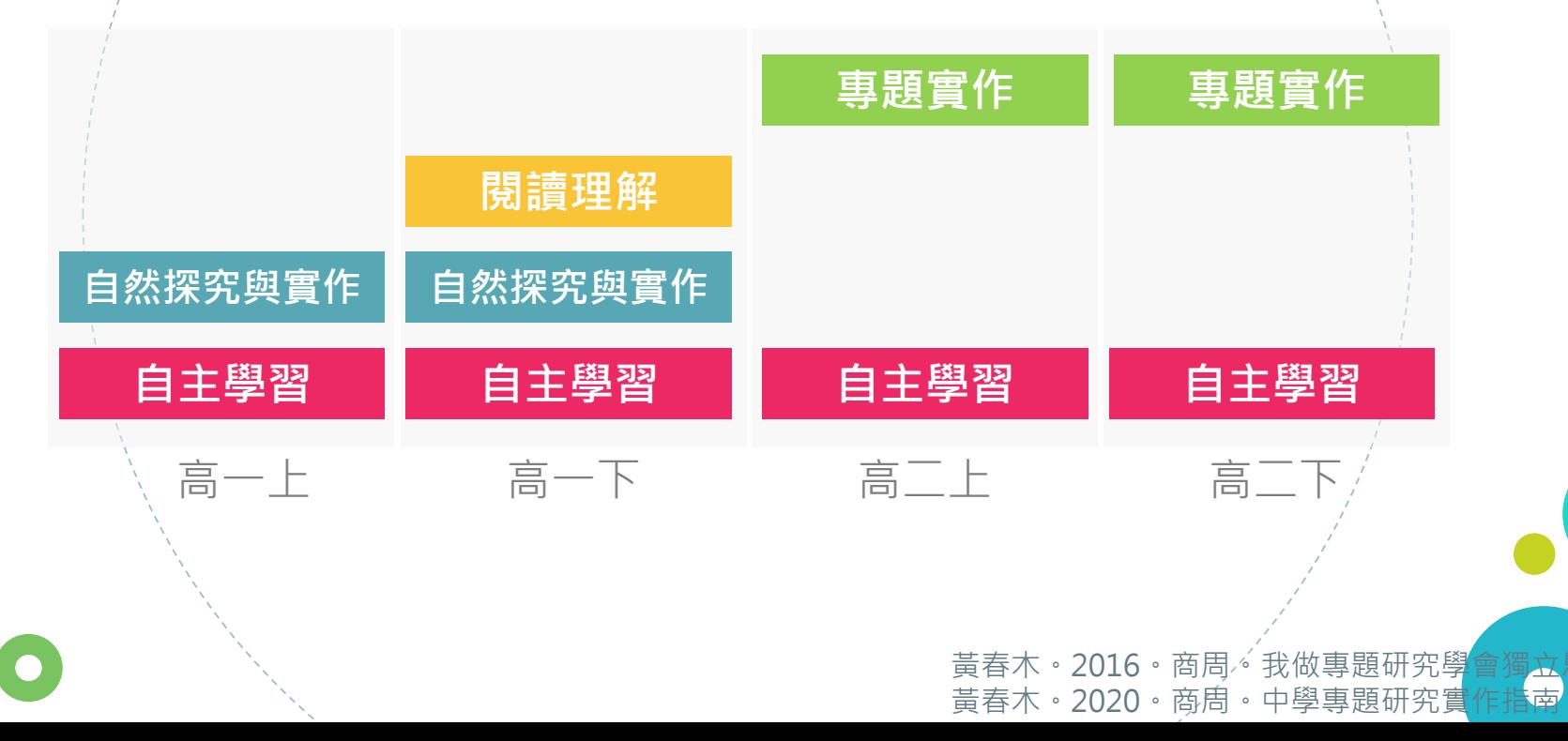

# **針對現象預測/提問/判斷問題**

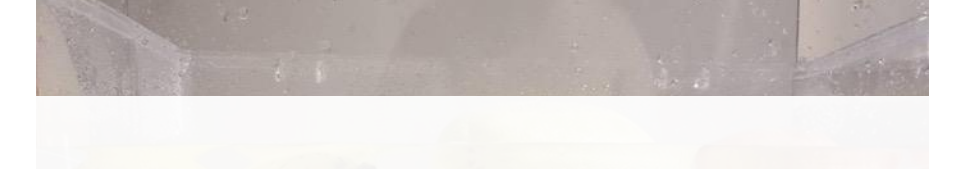

?

# **針對現象預測/提問/判斷問題**

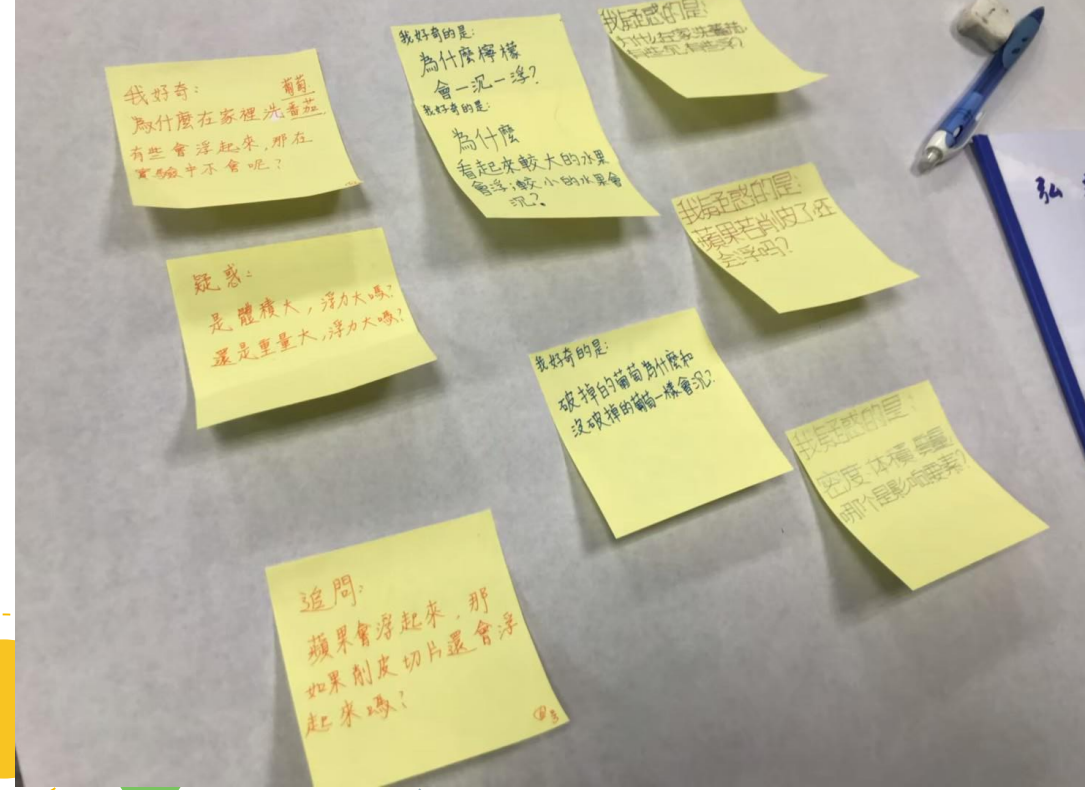

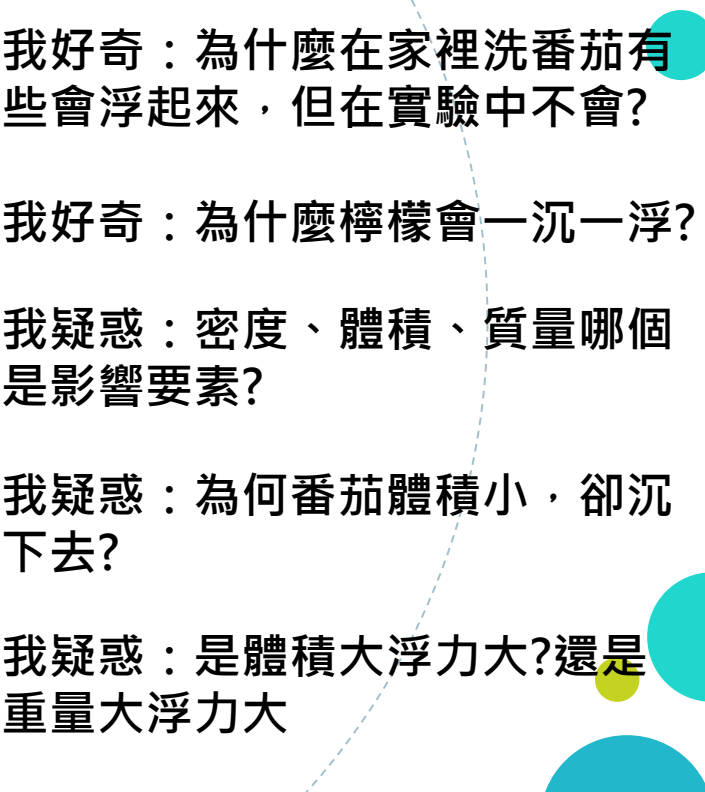

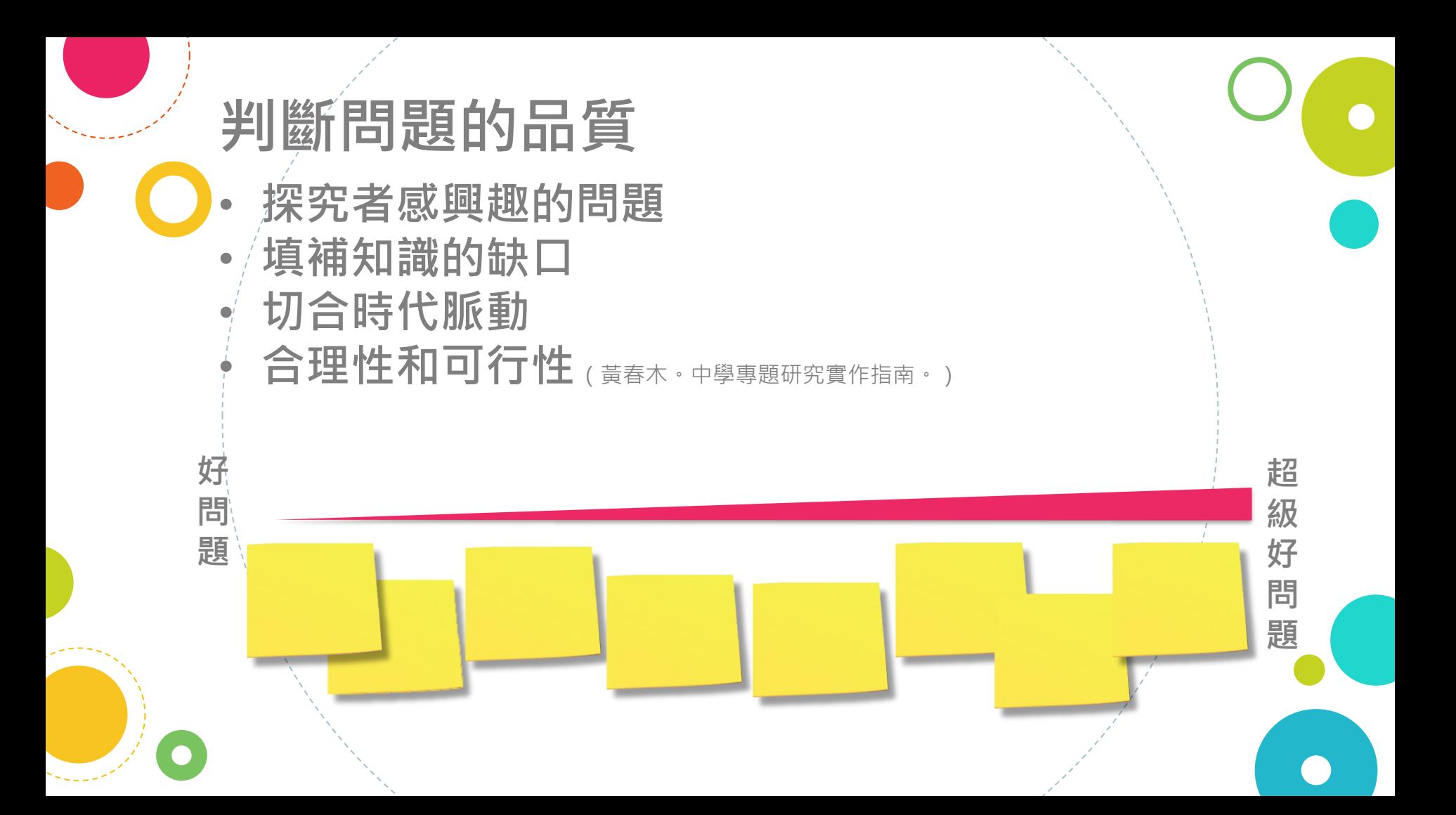

# **追問/判斷問題品質**

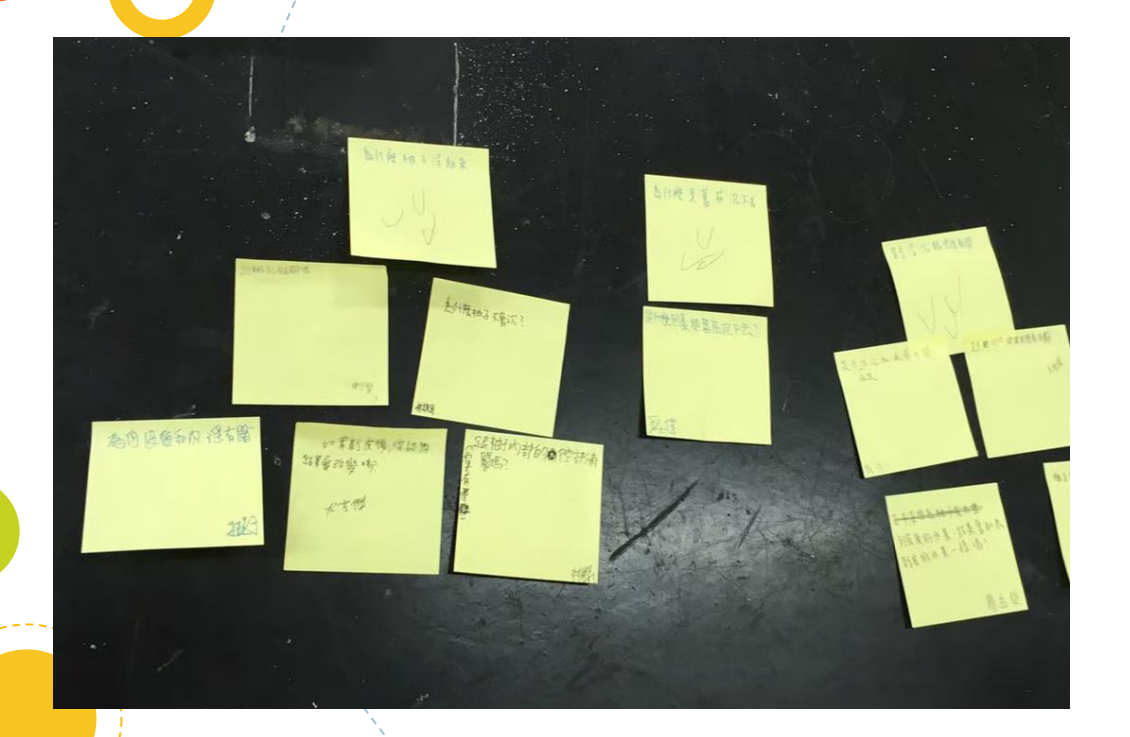

#### **為什麼柚子會浮?**

### **跟柚子內部空氣有關嗎?**

**是因為皮的關係嗎?**

**為什麼你認為是皮的關係?**

**皮剝掉你認為結果會改變嗎?**

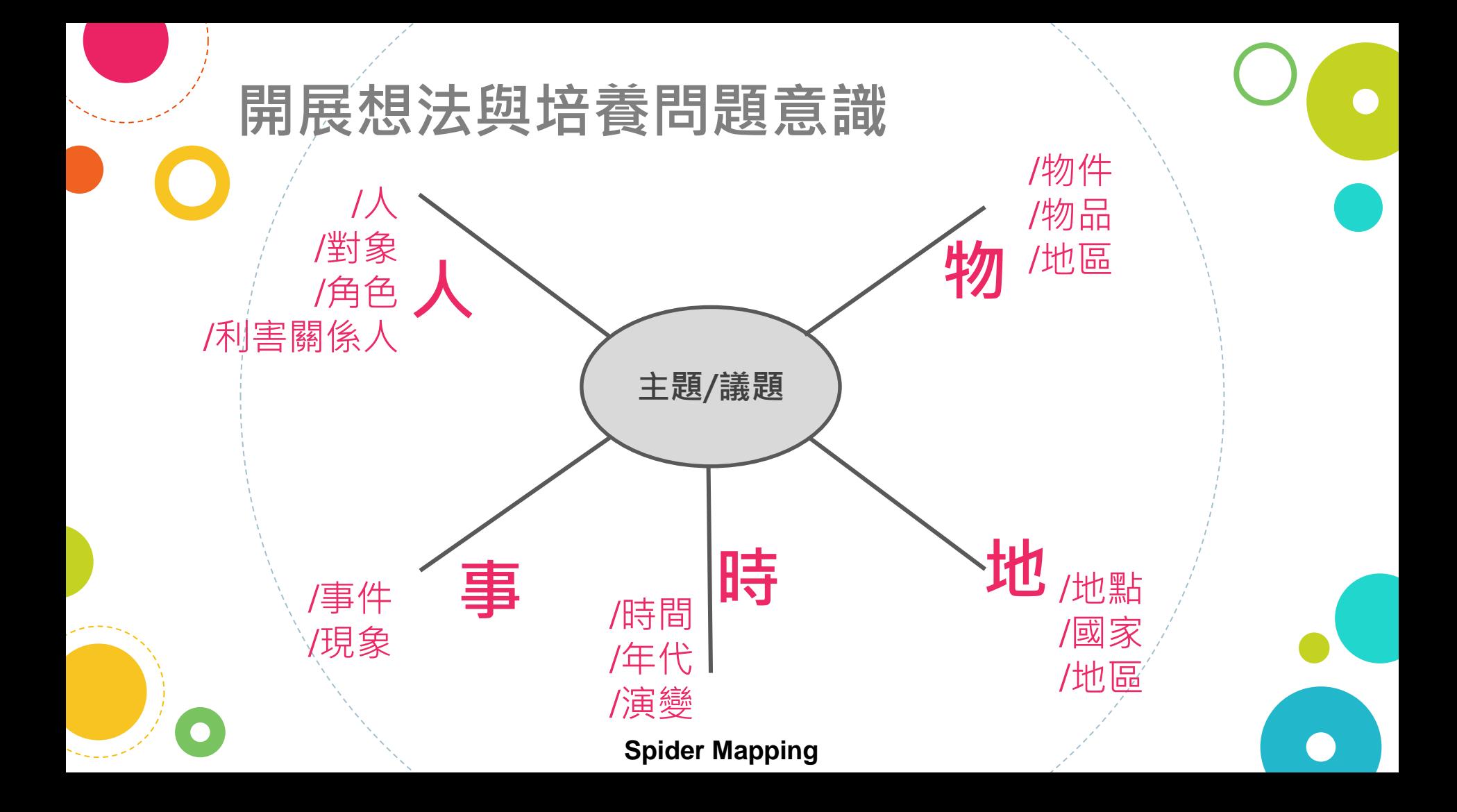

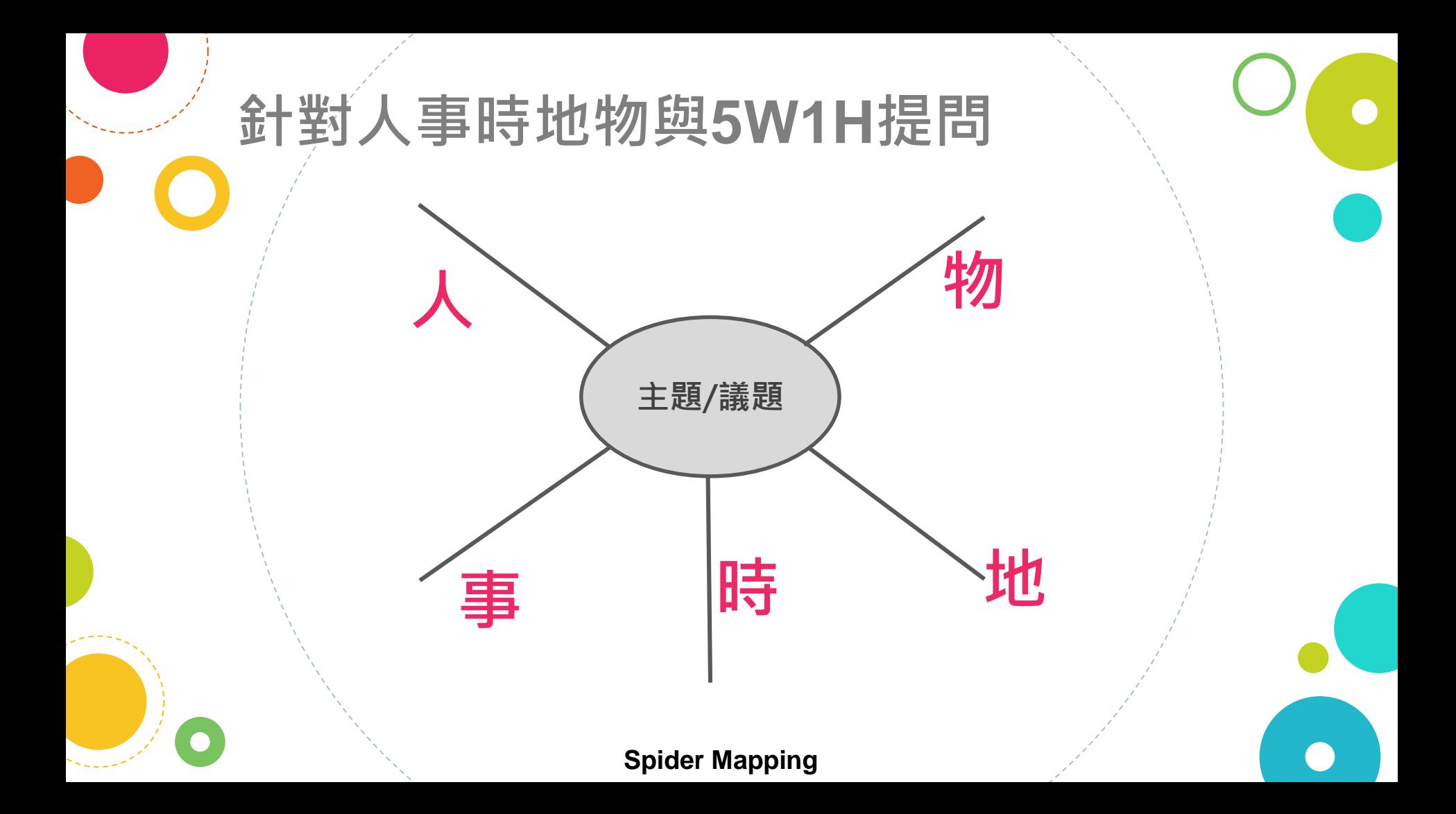

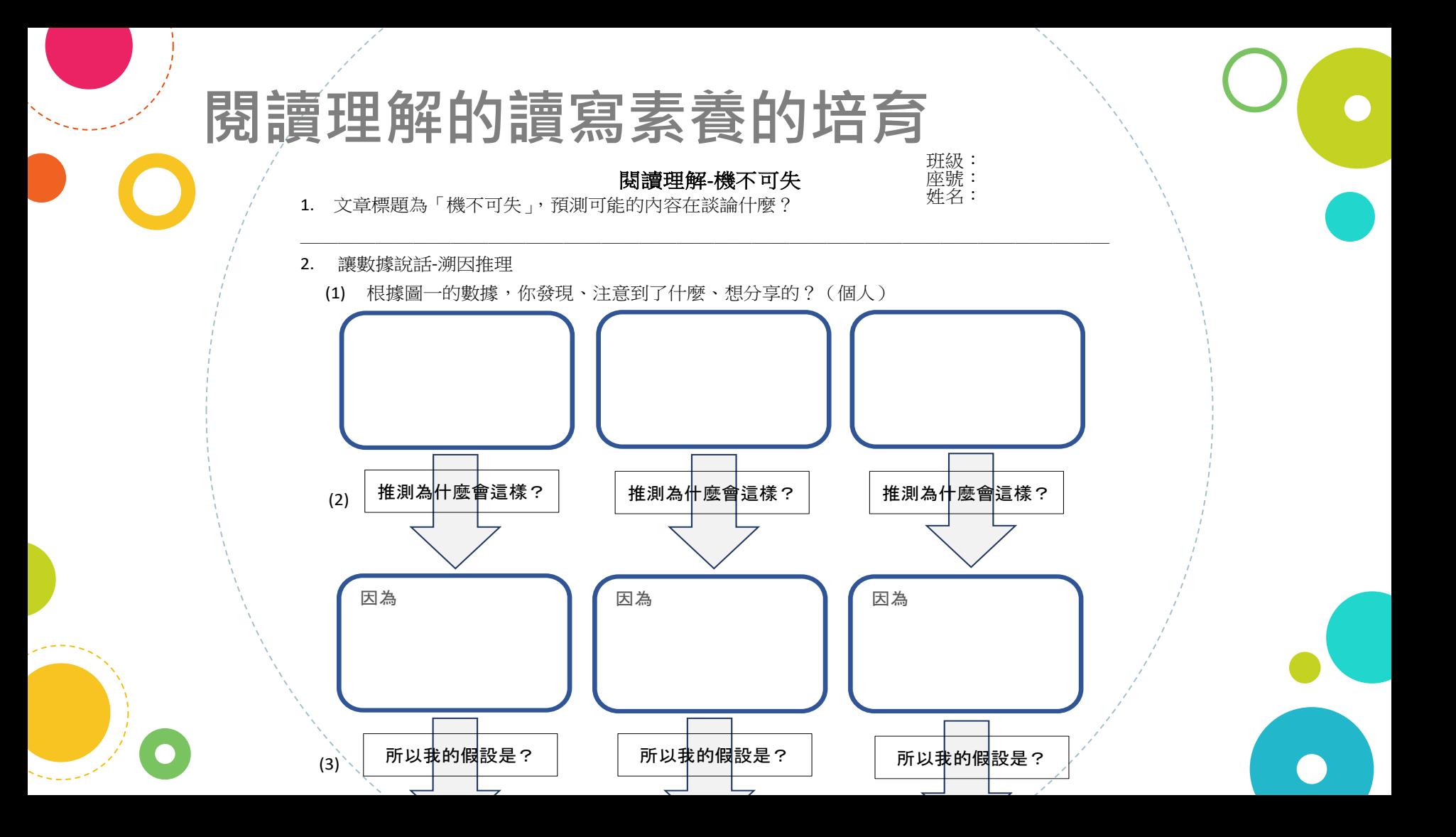

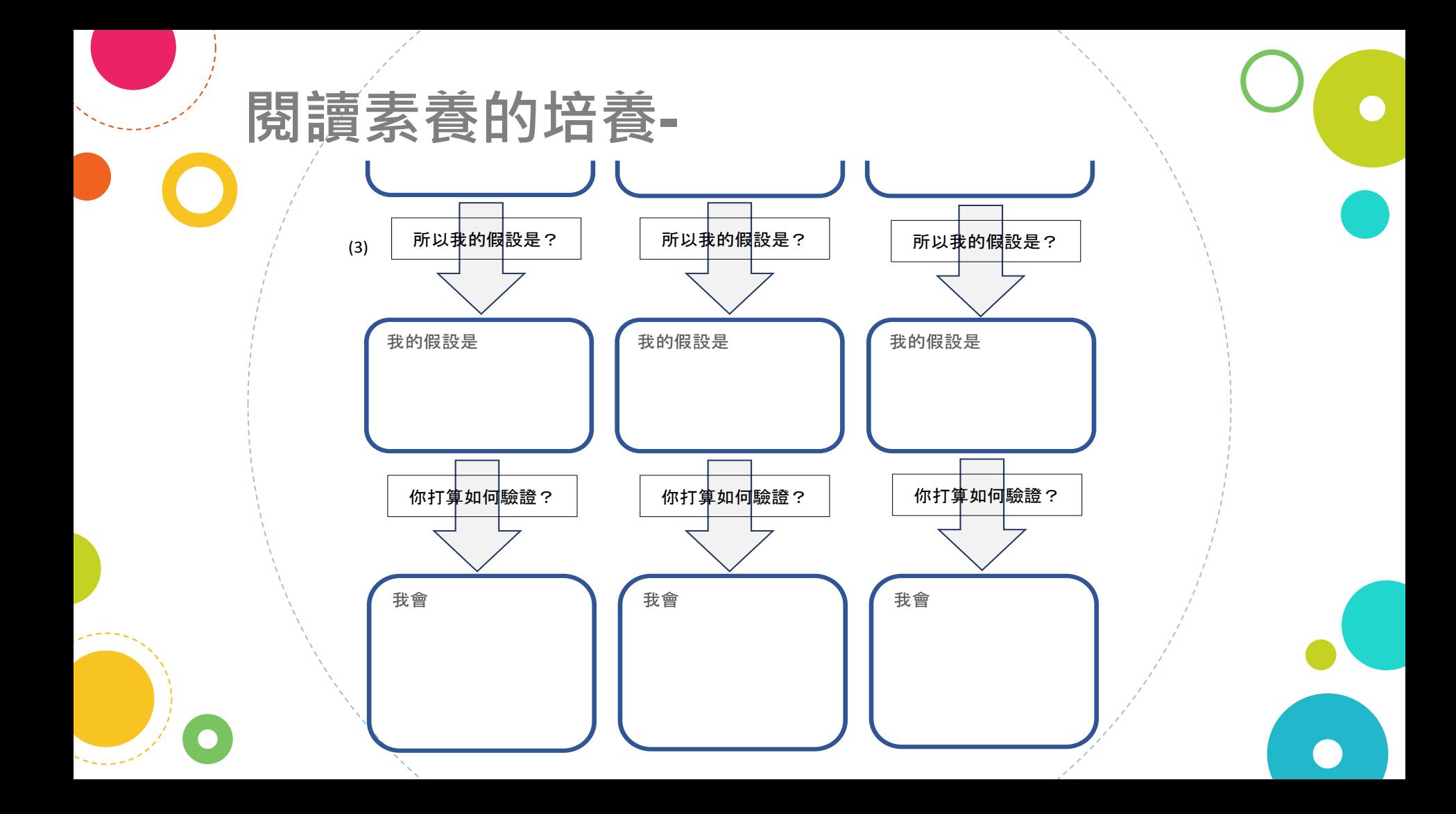

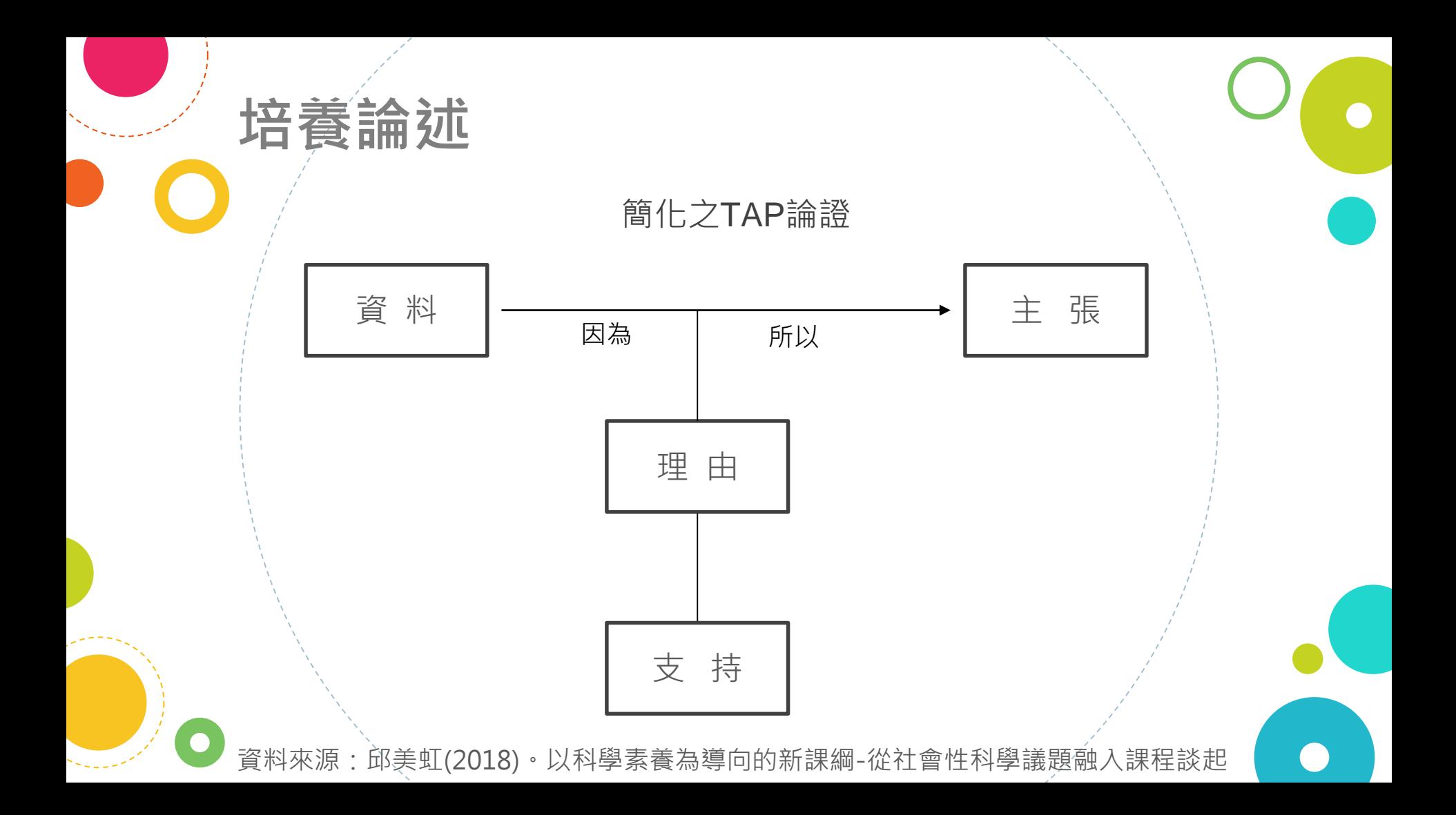

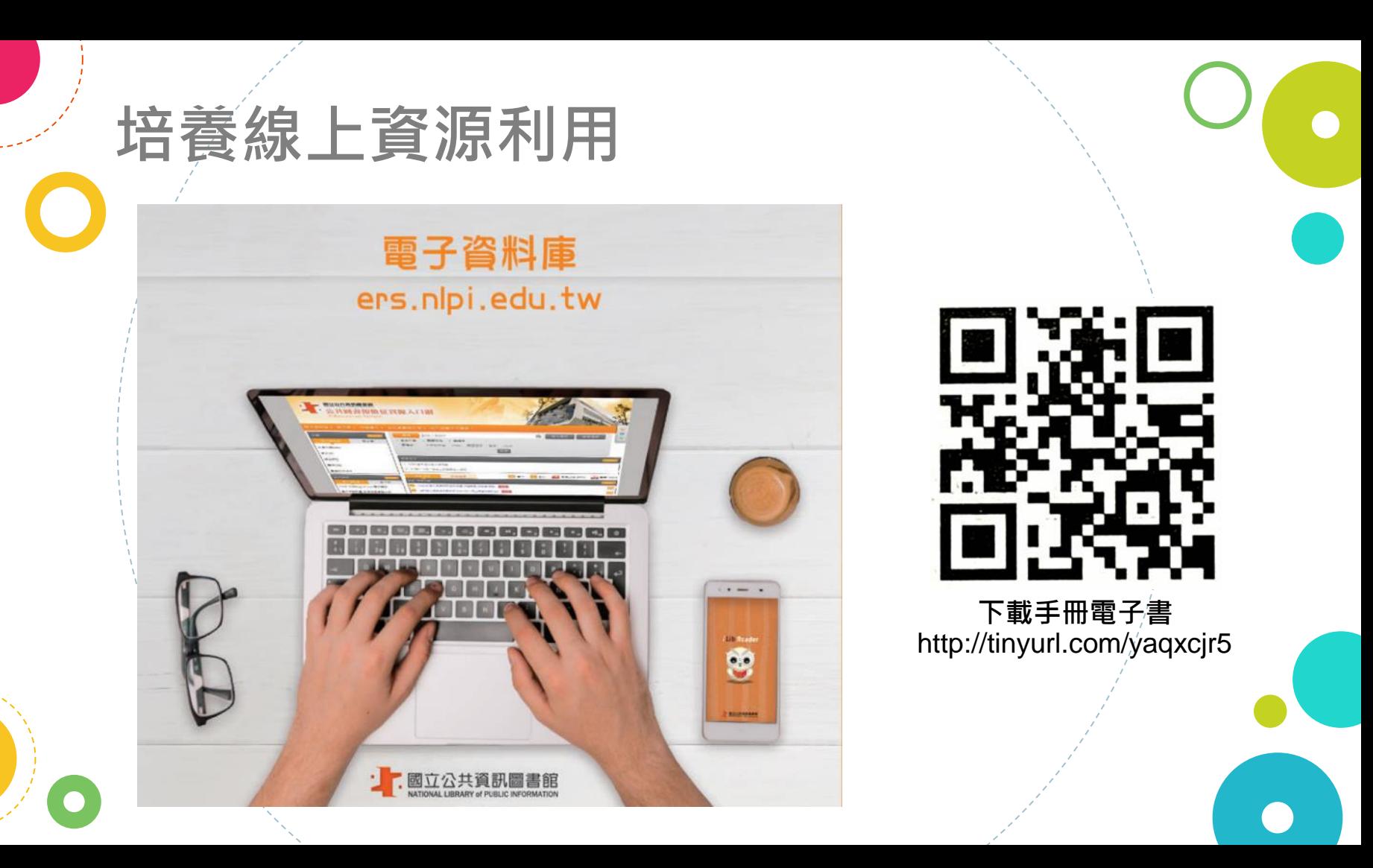

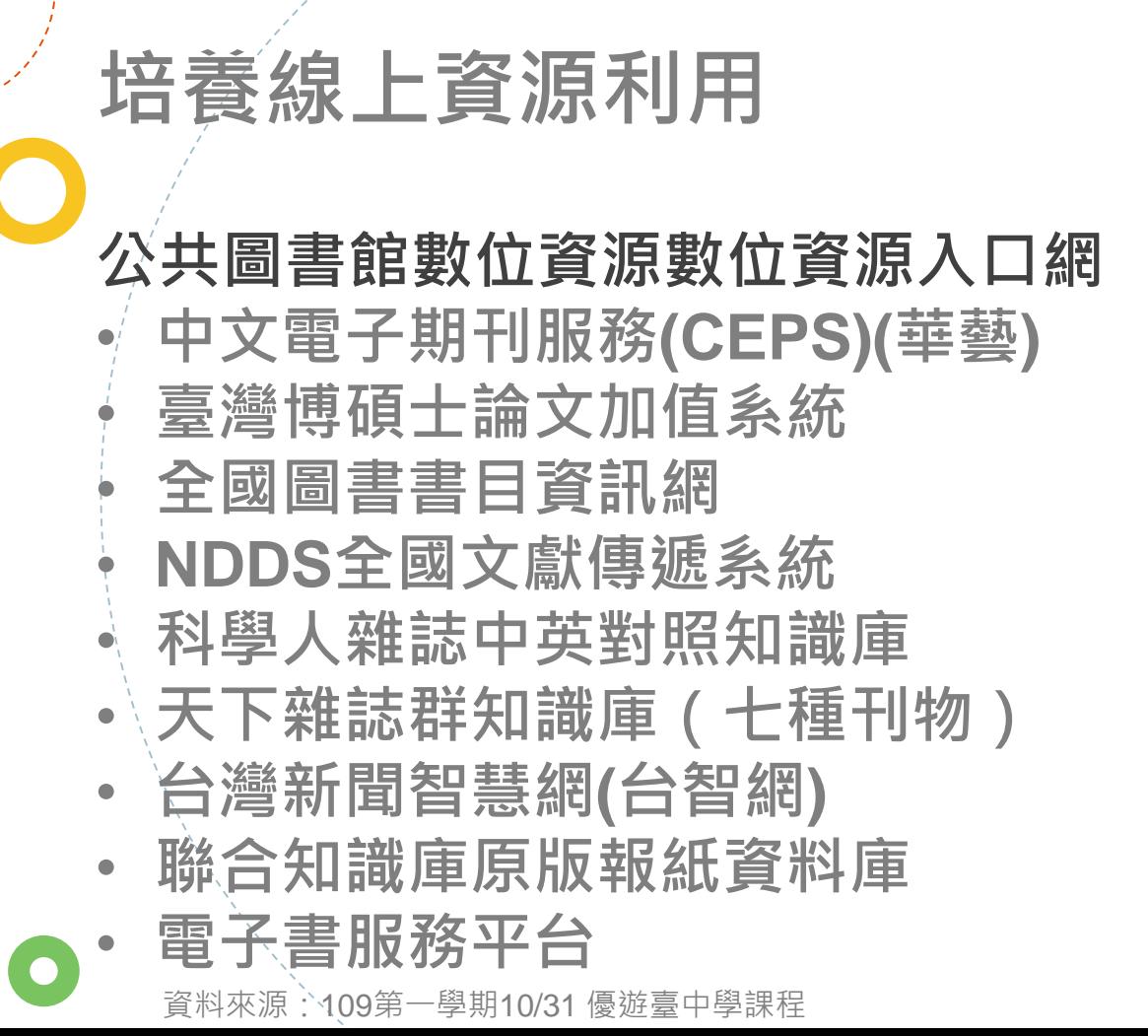

**下載手冊電子書** http://tinyurl.com/yaqxcjr5

# **培養搜尋與閱讀資料**

已經會的?不會的? 想知道的?想問的?

資料是否能 回答你的好 奇和提問?

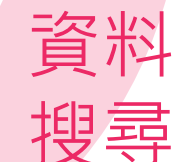

# **培養研究工具與方法的思考**

文獻分析法 觀察法 訪談法 →→→→→→→→→→<br>■勤談法是用於理解受訪者對研究<br>■勤務的看法,或應は等所提 文獻分析法是透過文獻的蒐集<br>集、分析、歸納來提取記的蒐 觀察法是指研究者根據研究目<br>的、研究提綱或觀察主义 "。<br>"前談法是用於理解受訪者到生<br>究問題的看法,或陳點等所採<br>究問 *經*驗或情況的觀念究著和 ス<sub>風分の</sub>所法是透過文獻的蒐集、分析、歸納來提取所需的<br>資料<sup>,</sup>並對文獻做密那下需的 - 0.0.2 运指研究者服據研究目<br>的、研究提綱或觀察表,用自 "訪談活定中"(1), 或陳迦對于<br>究問題的看法, 的觀點等所和<br>活、經驗或情況的觀察者和<br>活、經章。研究者<sup>以觀察者或對</sup> **大学、方町、錦納來提取所需的な、**<br>資料,並對文獻做客觀而有系<br>統描述的研究方法。 - 19 57 元 和 以 觀 察 表 , 用 自<br>| 己 的 感 官 和 輔 助 工 具 去 直 接 觀<br>| 察 被 研 究 對 象 , 纵 H H H H H H 究問題的或情況的觀點等所需<br>活、經驗或情況的問題察者<br>用的方式。研究者以顯察者<br>用的方式的身分,不能 "帮", 亚勒文獻做客觀而有系<br>統描述的研究方法。可幫助研究者<br>究者釐清研究的悲景更帮助研 - 高級旨 和聯助工具去直接觀<br>察被研究對象, 從而獲得資料<br>的一種方注。 科學公共主義 **《沿巡山研究方法》、『智助研究者を講**研究的背景事件研究<br>究者釐清研究的背景事実、『智助研』 - 的一種方法。科學的觀察具有<br>- 日本大法・科學的觀察具有<br>- 目的性和計劃性 2.高麗清研究的背景事實、理論的發展狀況、研究的具體方<br>論的發展狀況、研究的具體方<br>向、適當的研究設計方式 用即<sup>刀</sup>位身分】 (動, - 自的性和計劃性、系統性和可<br>重復性。 EBB PE 、系統性和可 **2009年度发展开始,在1999年度的研究設計方向、適當的研究設計方式。<br>1918年度的研究設計方式。<br>1917年過去、事建過去、開** 参照有的 多情 孔社會 家或研究到家<mark>。</mark><br>並由對話過程發力<br>並由動的認知,或分 象或研究到家院<br>並由對話過程發現人們到任<br>事例的認知,或分享經驗與關<br>事的可動方式。 - 『『通富的研究設計方式 - 幫<br>助了解過去、重建過去、解<br>現在及推測未來。 一位在 放取關鍵在於觀察後<br>的資料記錄與分析, 且觀察目<br>標的定義要非常準禁 現在及推測未來。 **精的定義要非常清楚。**<br>標的定義要非常清楚。 事實的論知了。 實驗法 個案研究法 調查法  $\overline{\phantom{0}}$ **国际法是在妥善控制的国家的**<br>**国际法是在妥善控制的国家国家**<br>国家法律的人民族的国家国家 個案研究法是運用技巧對特殊<br>問題能有確切潔入的認識特殊 調查法亦稱抽樣調查研究,當 科學家想蒐集可以描述一個母 ■下壁底 超高速度 "第一次,我们的时间,我们也可能是在一个时间的,我们的时候,我们的时候,我们的时候,我们的时候,我们的时候,我们的时候,我们的时候,我们的时候,我们的时候,我们的时候,我们的时候, **"这是身难功深入的認識,以往身难功深入的認識,以后**<br>確定問題所在,進而找出解決 體的原始資料,卻因母體過於 **"选定问题所在,進而找出解決**<br>方法。針對的是其特殊事體之<br>分析,所研究的段位言。 龐大,而無法直接觀察時,可 23 · 『對的是其特殊事體之<br>分析, 所研究的單位可能是一<br>個人、一個風體 嚴謹的機率抽樣, 找出能反映 アルバントの研究的軍位可能是一つ個人、一個の體、一個地區<br>一個の家。<br>一個國家。震仰<br>本部 大型母體特徵的受訪者,經由 - 2人、一個の體、一個地區或<br>一個國家。需仰賴調查者的虛<br>心,感受力、過程者的虛 **標準化過程,得以對母體從事** 推估或假設的驗證的方法。 |因|開題。

**研究**

**挑戰**

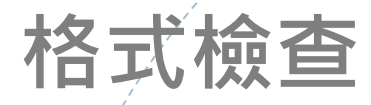

#### 小論文格式範例摘要整理

弘文高中圖書館整理 20200924

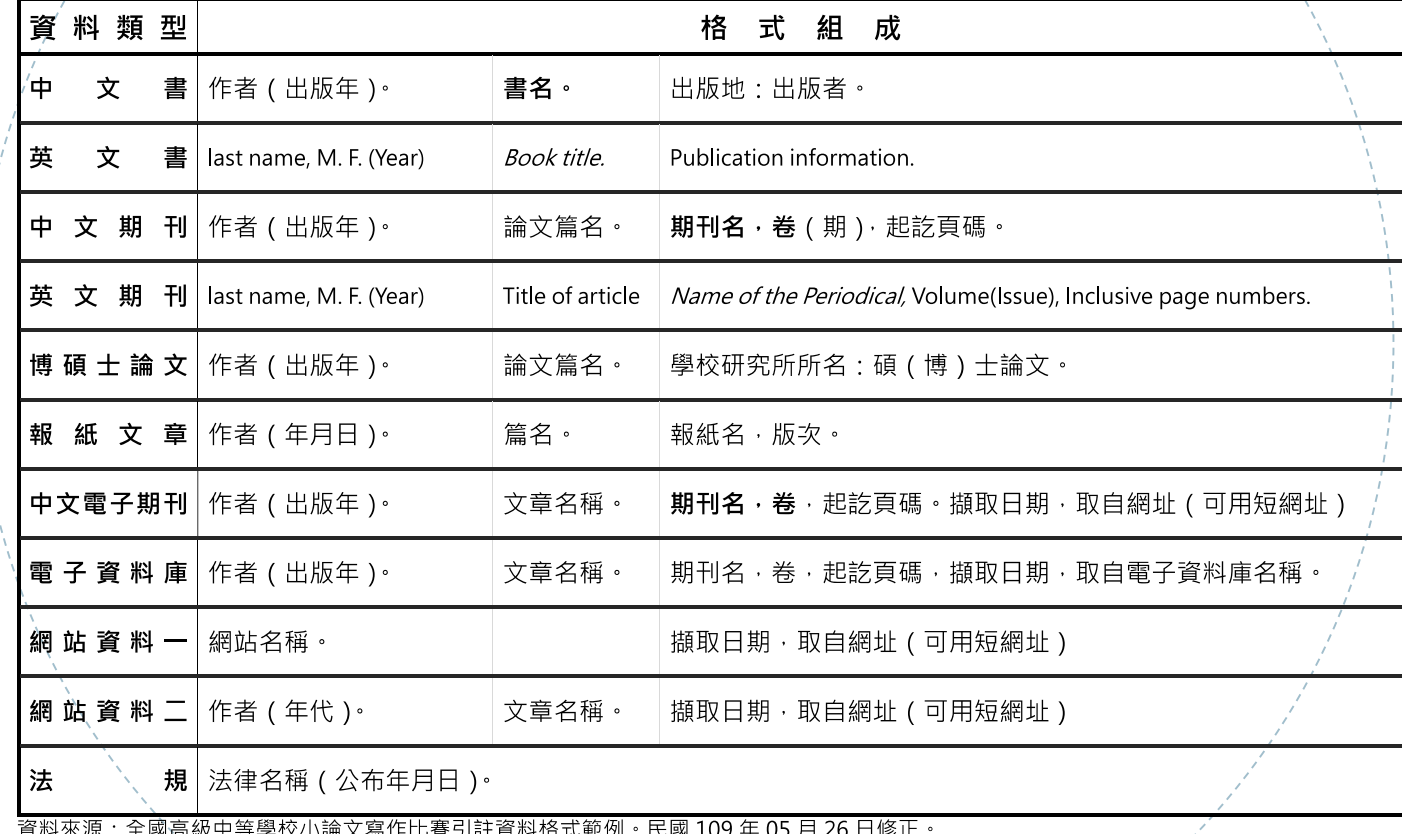

資料米源:全國局級甲等學校小論又寫1<br>網址:https://www.shs.edu.tw/essay/

# **小論文研究書籍**

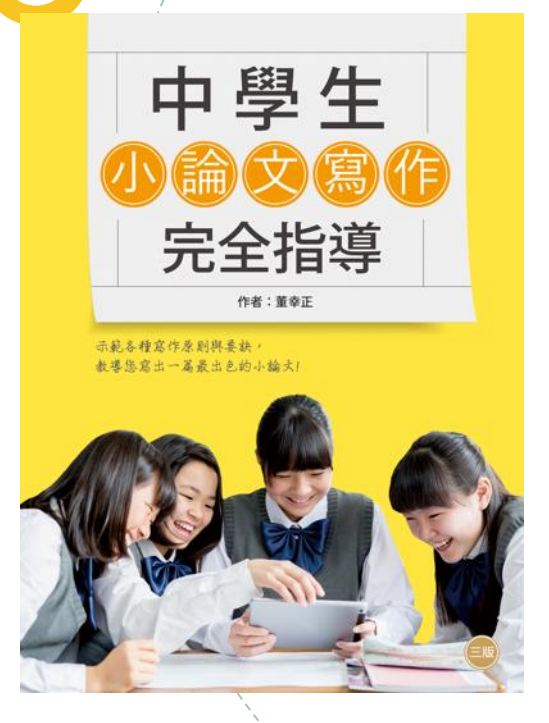

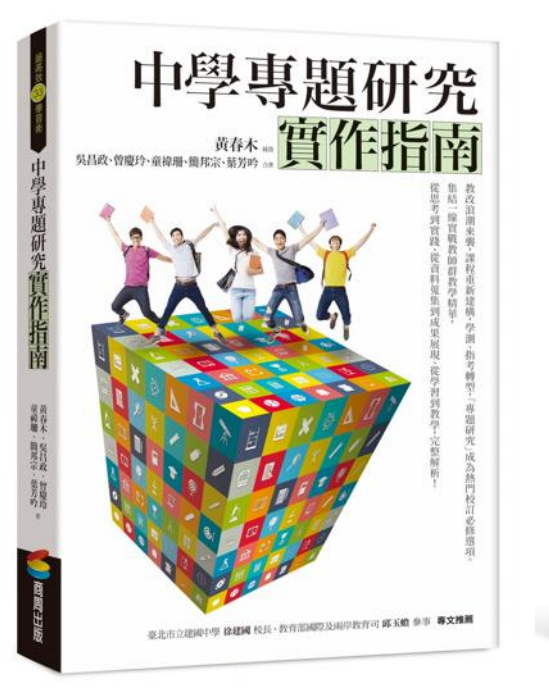

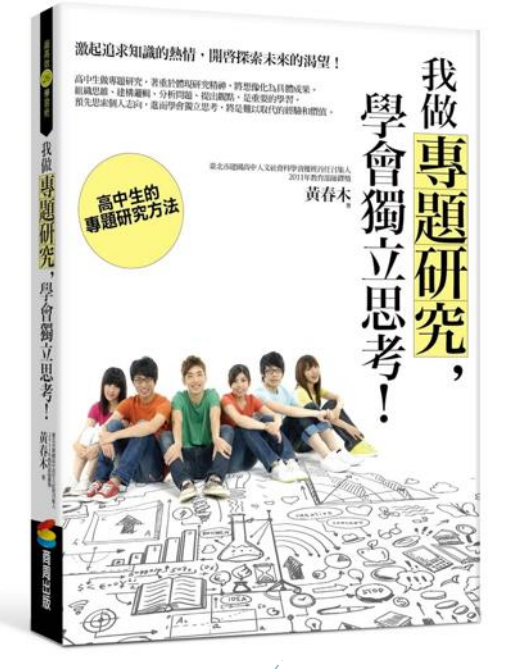

# **探究學生的思考**

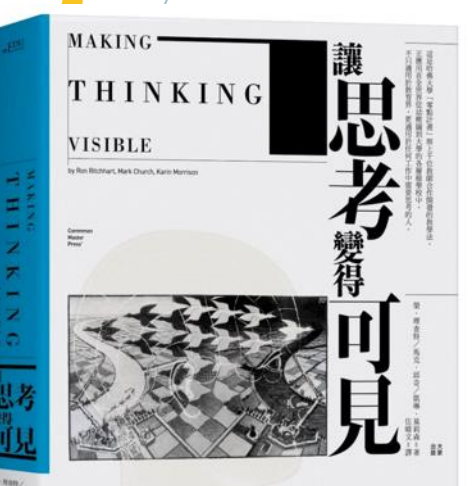

#### Project Zero's Thinking Routine Toolbox

Welcome to Project Zero's Thinking Routines Toolbox. This toolbox highlights Thinking Routines developed across a number of research projects at PZ. A vast array of PZ's work has explored the development of thinking, the concept of thinking dispositions, and the many ways routines can be used to support student learning and thinking across age groups, disciplines, ideals, competencies, and populations. Thinking Routines originated in PZ's Visible Thinking research initiative. Over the years, researchers enhanced and expanded upon the original routines, and new projects developed new routines. Some of the larger PZ research projects focused on enhancing thinking include Artful Thinking. Cultures of Thinking, Agency by Design, PZ Connect, and Interdisciplinary & Global Studies. To learn more about PZ Thinking Routines and their background, watch this video introduction and read more about PZ's initial Visible Thinking research.

The Toolbox organizes the Thinking Routines into categories that describe the types of thinking the routines help to facilitate. Some routines appear in more than one category, and some routines have different versions that offer modifications for specific age groups or more specific conceptual challenges. When clicking on a routine in the Toolbox, a separate page opens with links to the downloadable PDF of the routine. All routines use a common PZ template describing the purpose of the routine, offering potential applications for the routine, and often providing suggestions for its use and tips for getting started. The PZ research project responsible for developing the routine is noted at the bottom of each page along with the copyright and licensing information and guidance about how to reference the routine. We invite and encourage educators to share their experiences using the routines! Each routine has a #hashtag listed just above the reference information. Jump in and get started!

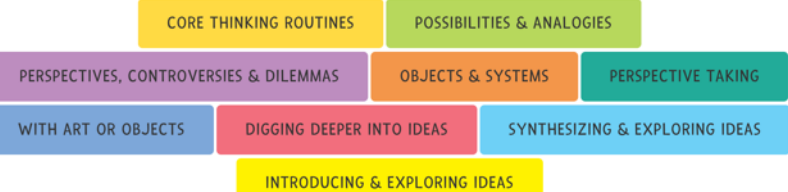

#### https://reurl.cc/avzn07

哈佛大學教育學院是世界頂尖的教育研究中心,旗下「零點計畫」(Project Zero) 一項歷時五年的「智慧創新」研究。

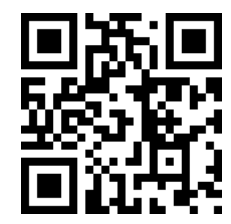

## **探究學生的思考** TRANSFER  $D$  $\ddot{\text{C}}$ GENERALIZE **FOCUS** REFLECT 中學篇 探究策略 55 總編輯:國立臺灣師範大學 陳佩英 教授

Concept-Based INQUIRY IN ACTION Strategies to Promote Transferable Understanding Carla Marschall | Rachel French **Consider of Demonstration Constant Lines** 

《探究策略55》匯聚許多教師的心血,實踐、內化後,在教學脈絡中再現策略的理解和應用 從投入、聚焦、組織、通則、遷移、反思六個階段撰寫55個策略示例,提供具體操作的方法 與工具,讓學生的思考與理解在可視化的過程中得以深化並進行後設學習,也為教師帶來豐 富的教學想像,從課程設計到教學實踐之間,搭起教師同儕對話和教與學相互增益的橋樑。

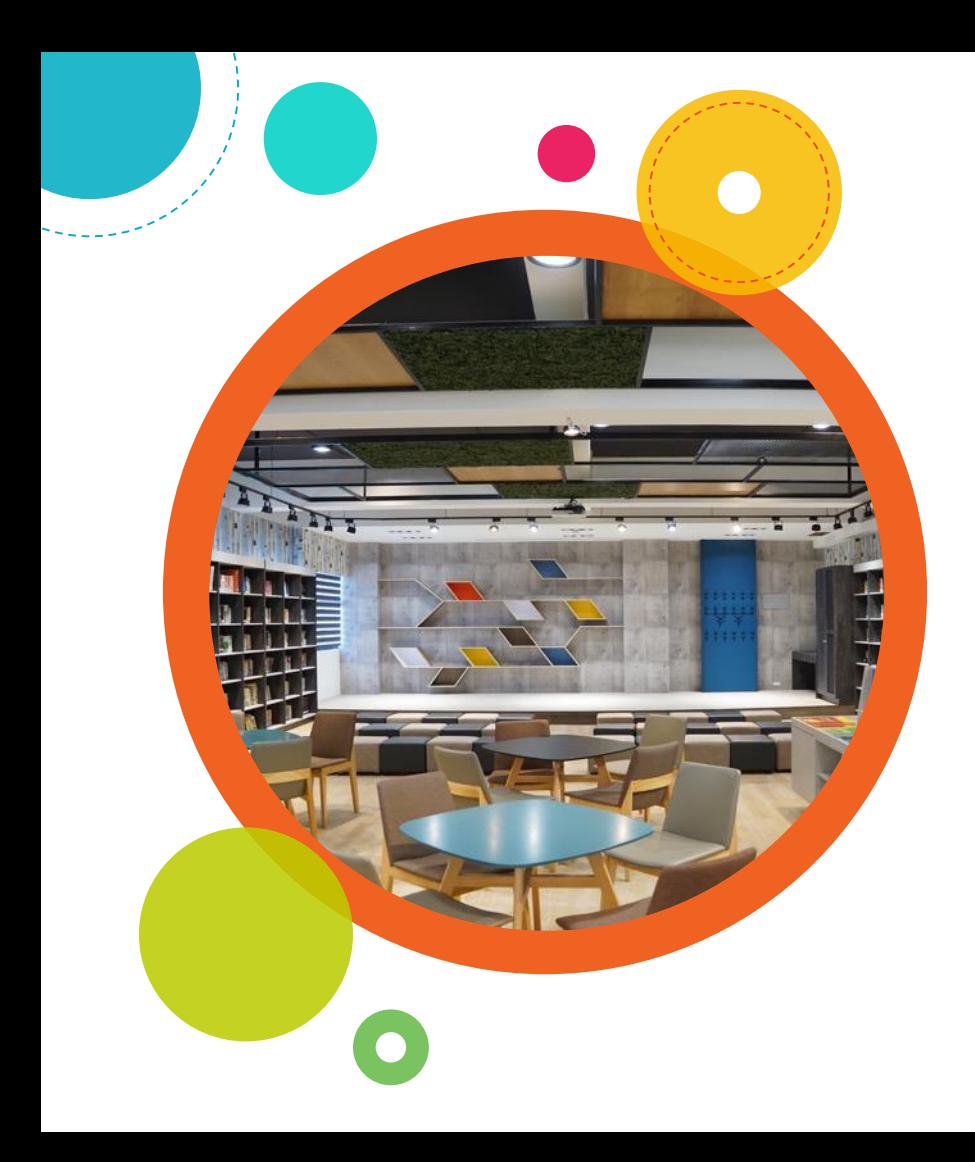

# **讓探究成為日常 Thank You**

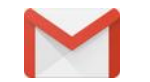

**roachchen@hwhs.tc.edu.tw**

**04 -25340011 #137**

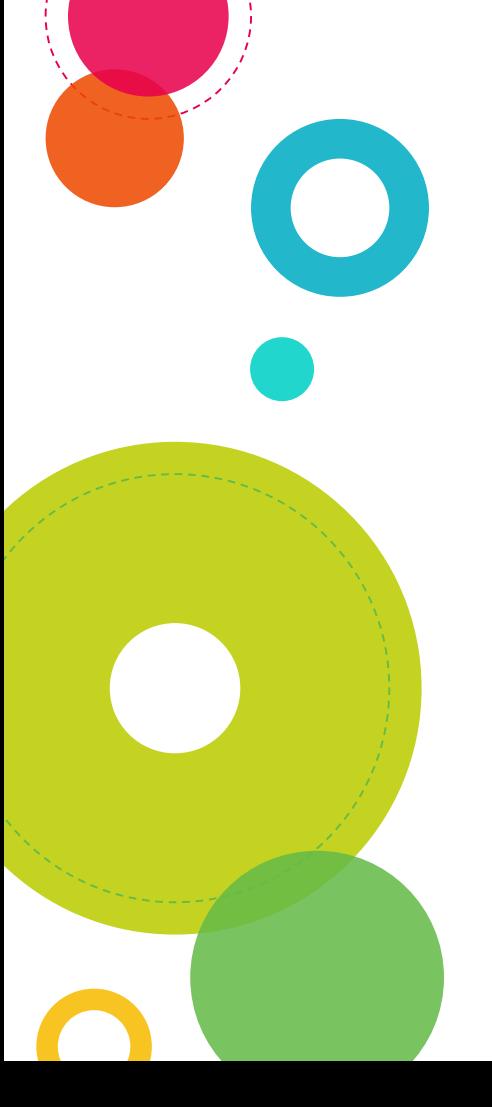

### About this template

#### **What's this?**

This is a free presentation template for [Google Slides](http://www.google.com/slides/about/) designed by [SlidesCarnival.](http://www.slidescarnival.com/)

We believe that good design serves to better communicate ideas, so we create free quality presentation templates for you to focus on the content.

Enjoy them at will and share with us your results at:

#### [twitter.com/SlidesCarnival](https://twitter.com/SlidesCarnival)

#### [facebook.com/slidescarnival](https://www.facebook.com/slidescarnival)

#### **How can I use it?**

Open this document in Google Slides (if you are at slidescarnival com use the button below this presentation)

#### **You have to be signed in to your Google account**

#### ◎ **Edit in Google Slides**

Go to the **File** menu and select **Make a copy**. You will get a copy of this document on your Google Drive and will be able to edit, add or delete slides.

#### **Edit in Microsoft PowerPoint®**

Go to the **File** menu and select **Download as Microsoft PowerPoint**. You will get a .pptx file that you can edit in PowerPoint. Remember to download and install the fonts used in this presentation (you'll find the links to the font files needed in the [Presentation design slide](#page-49-0))

This template is free to use under [Creative Commons Attribution license](http://creativecommons.org/licenses/by/4.0/). If you use the graphic assets (photos, icons and typographies) provided with this presentation you must keep the [Credits slide](#page-48-0).

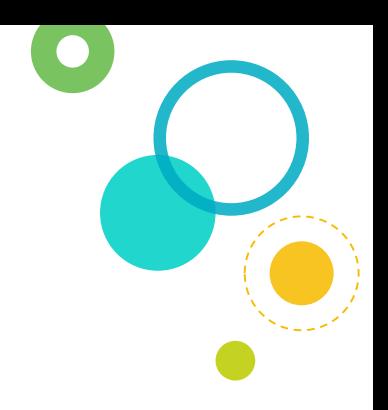

# Transition headline Let' s start with the first set of slides

1

Quotations are commonly printed as a means of inspiration and to invoke philosophical thoughts from the reader.

 $\bullet$ 

"

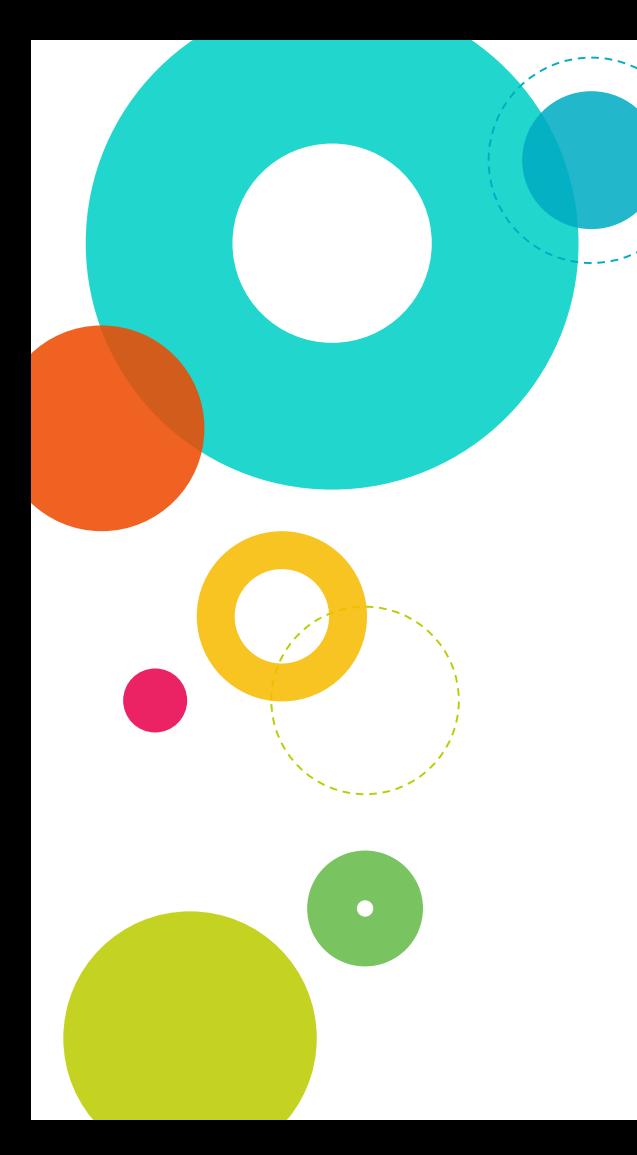

This is a slide title

◎ Here you have a list of items ◎ And some text ◎ But remember not to overload your slides with content

You audience will listen to you or read the content, but won't do both.

# Big concept

Bring the attention of your audience over a key concept using icons or illustrations

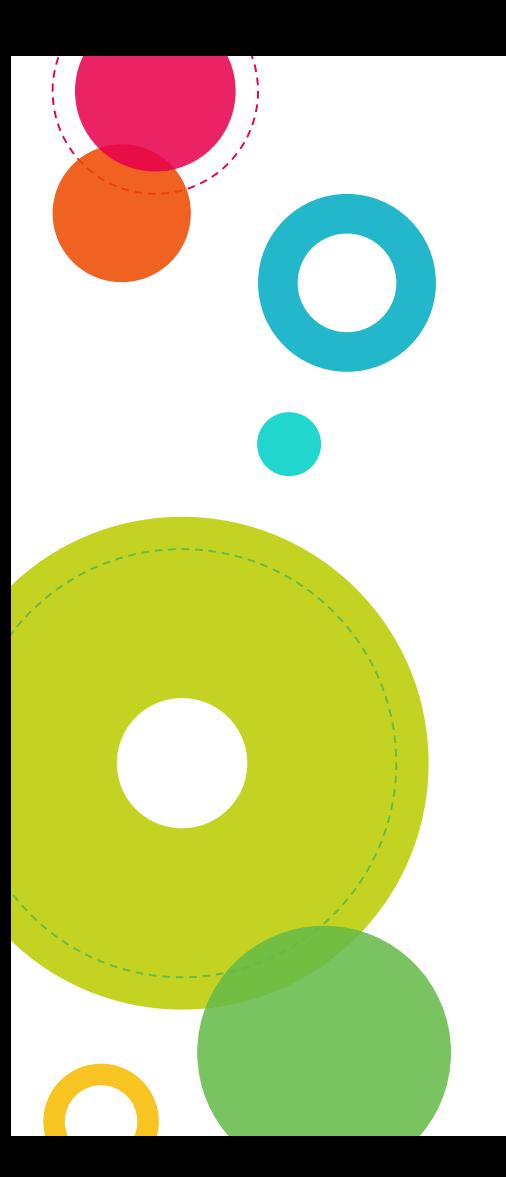

### You can also split your content

### **White**

Is the color of milk and fresh snow, the color produced by the combination of all the colors of the visible spectrum.

### **Black**

Is the color of coal, ebony, and of outer space. It is the darkest color, the result of the absence of or complete absorption of light.

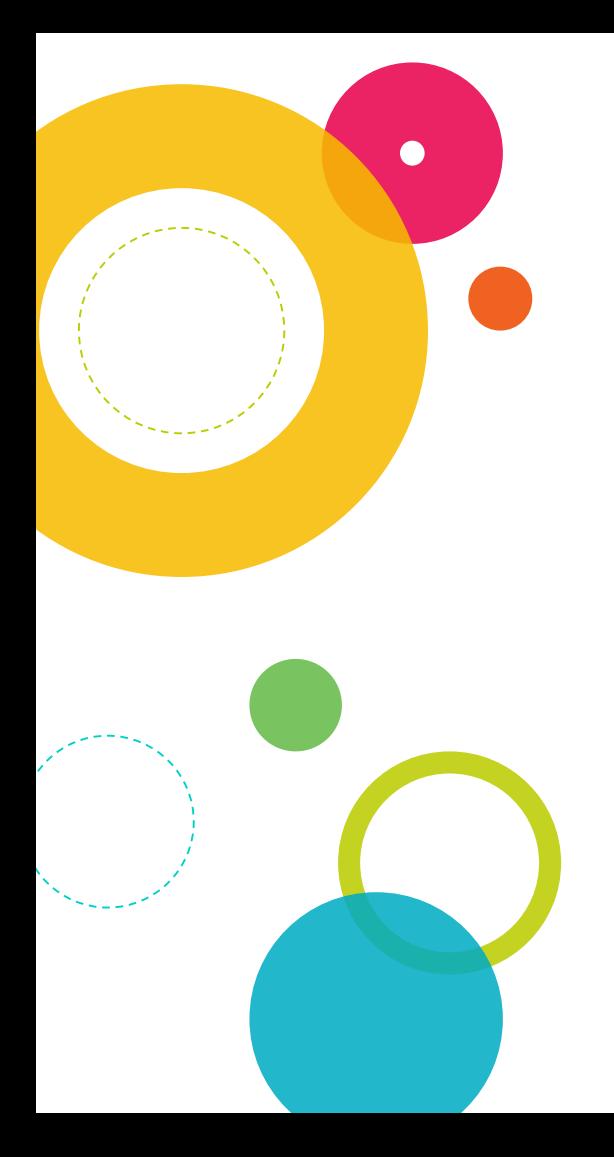

### In two or three columns

#### **Yellow**

Is the color of gold, butter and ripe lemons. In the spectrum of visible light, yellow is found between green and orange.

#### **Blue**

Is the colour of the clear sky and the deep sea. It is located between violet and green on the optical spectrum.

#### **Red**

Is the color of blood, and because of this it has historically been associated with sacrifice, danger and courage.

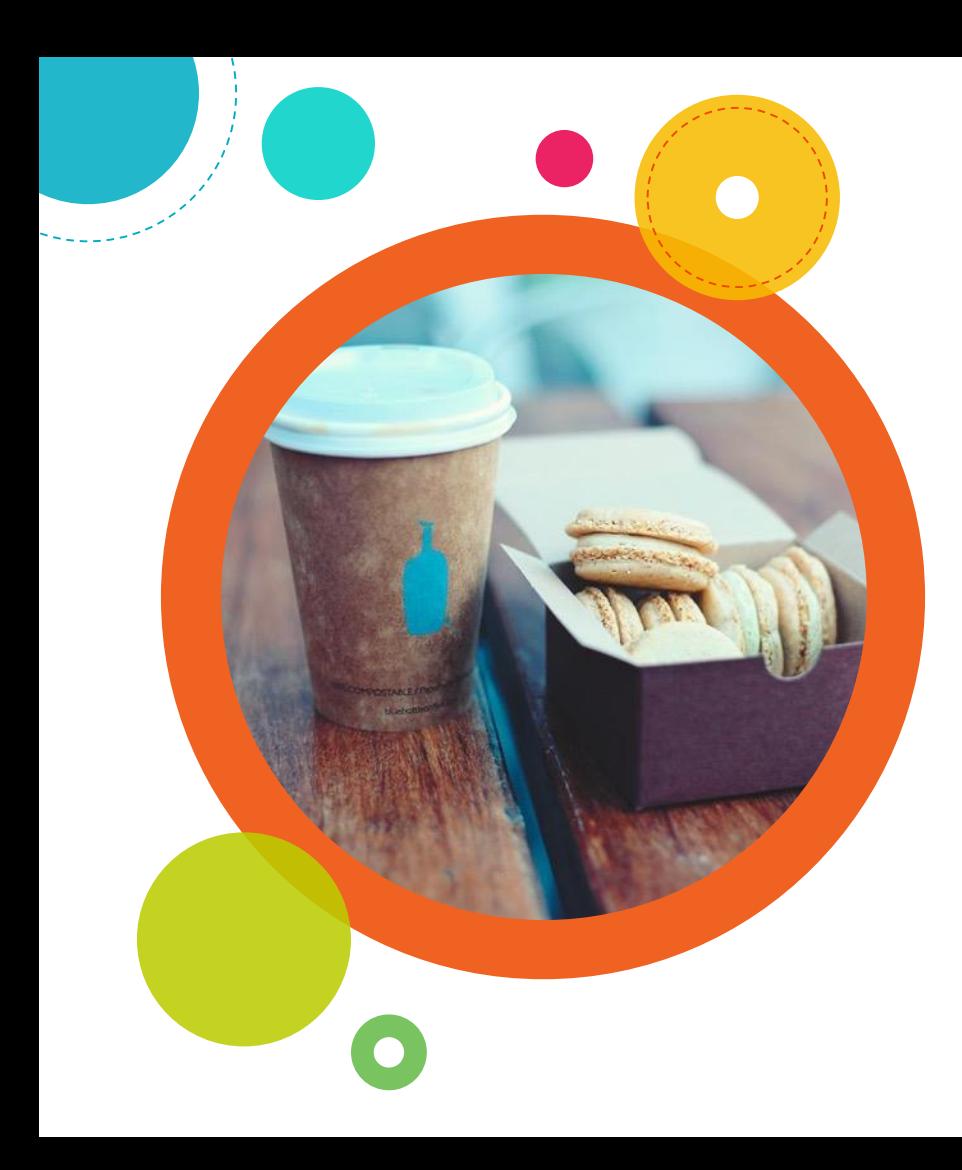

### A picture is worth a thousand words

A complex idea can be conveyed with just a single still image, namely making it possible to absorb large amounts of data quickly.

Want big impact? Use big image.

 $\bullet$ 

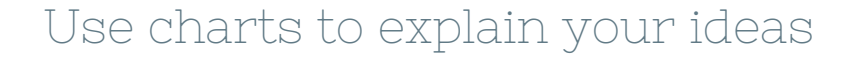

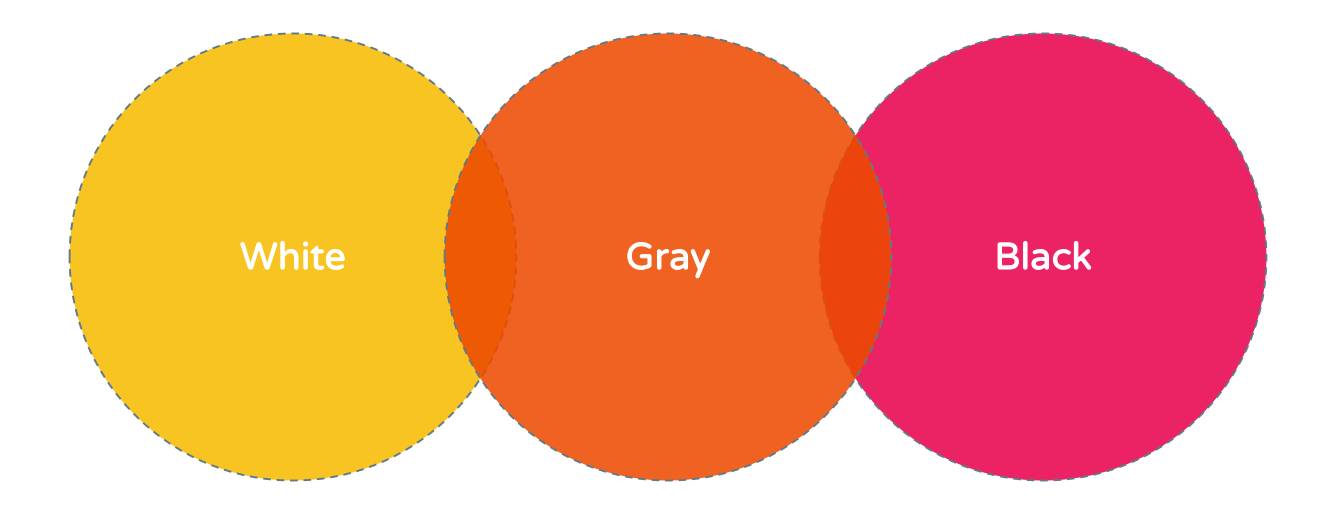

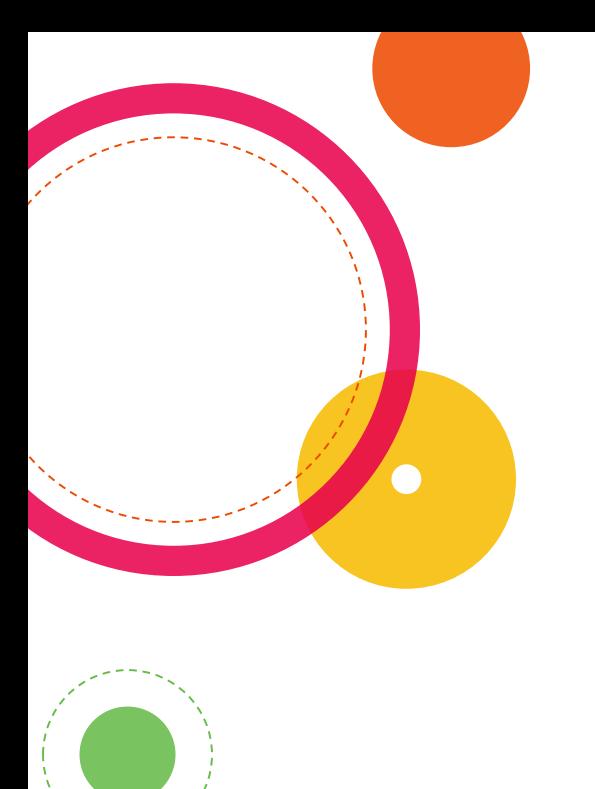

### And tables to compare data

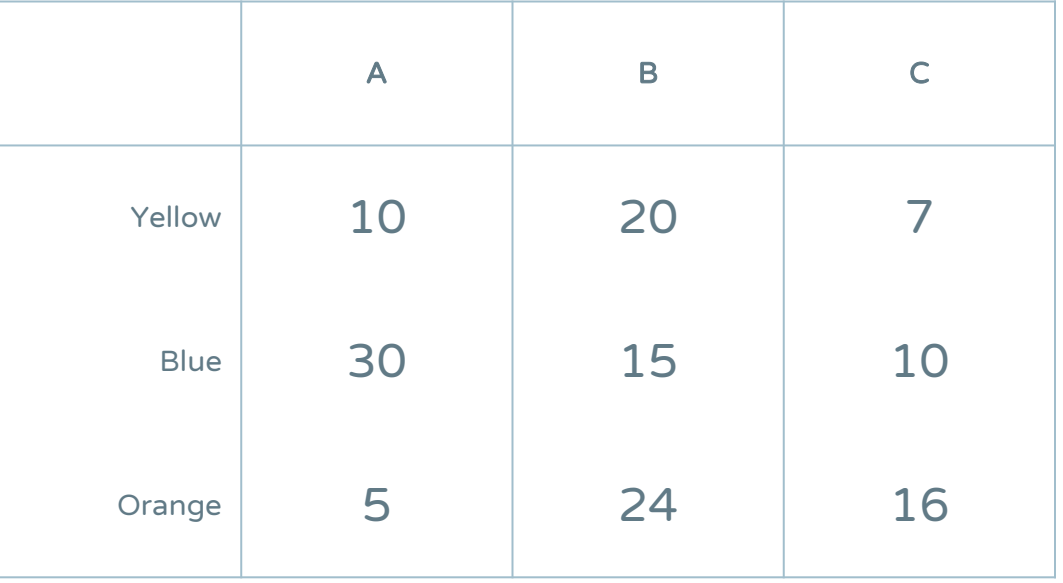

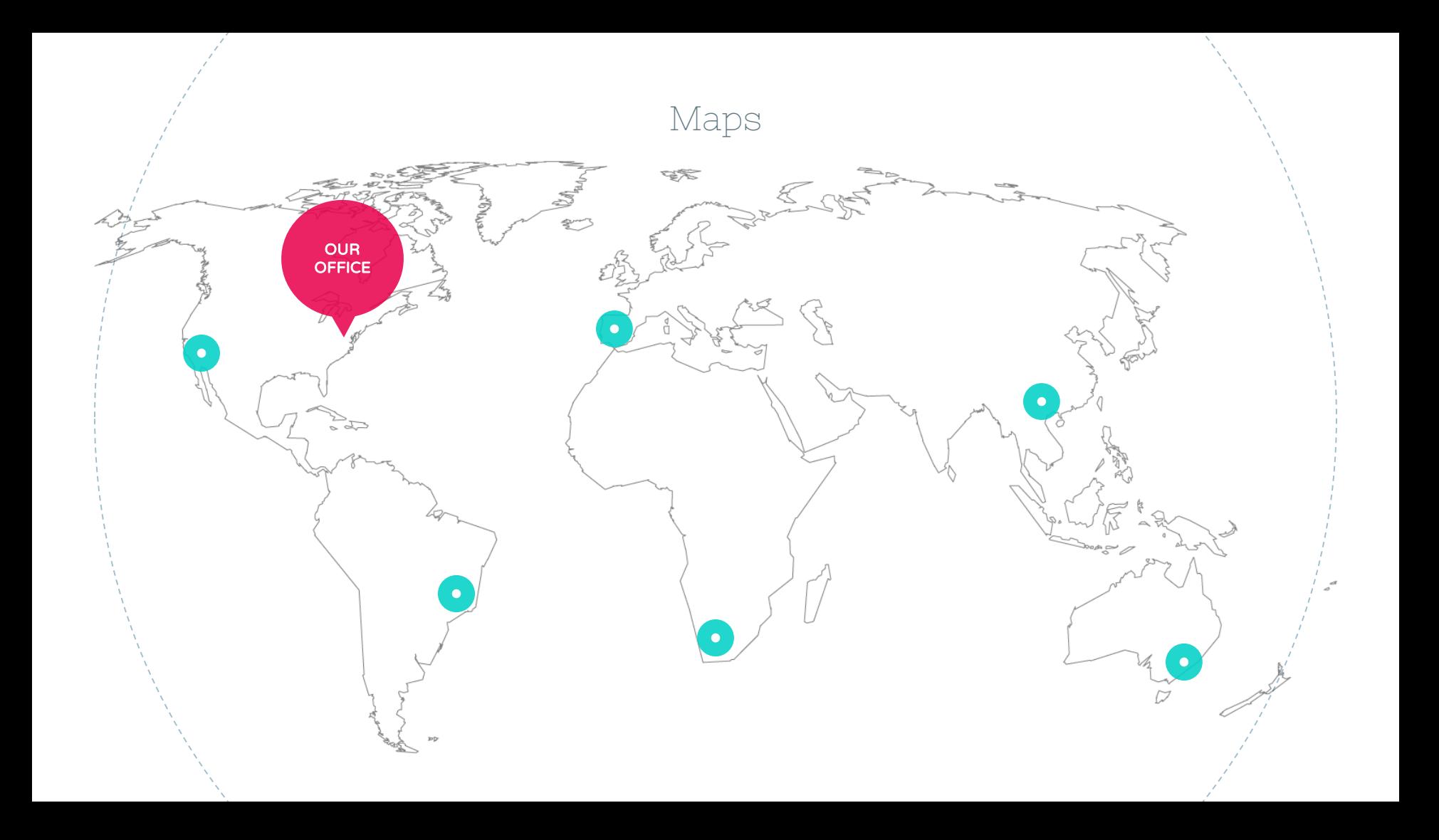

# 89,526,124

Whoa! That's a big number, aren't you proud?

89,526,124\$ That's a lot of money

# 185,244 users And a lot of users

100% Total success!

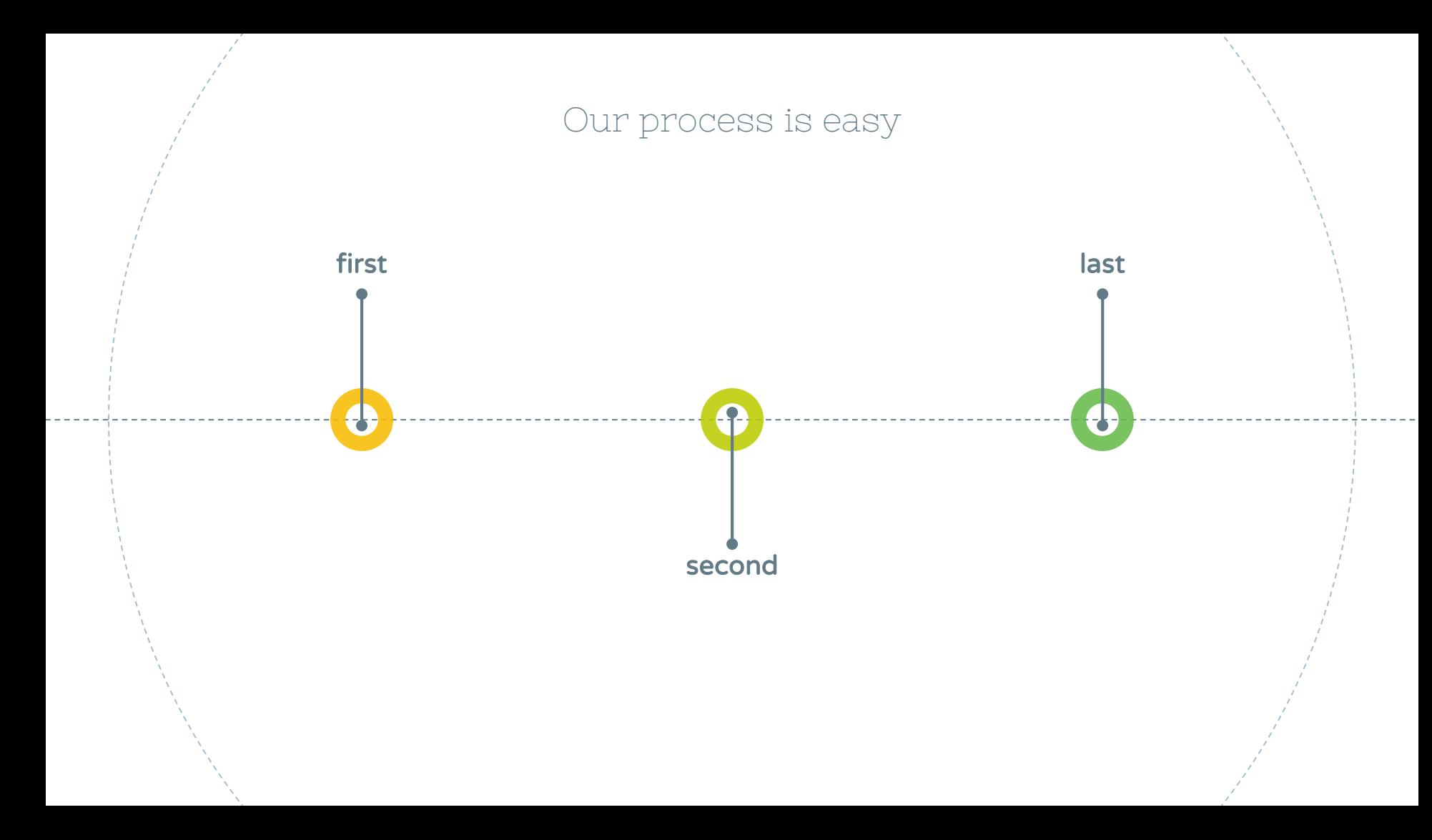

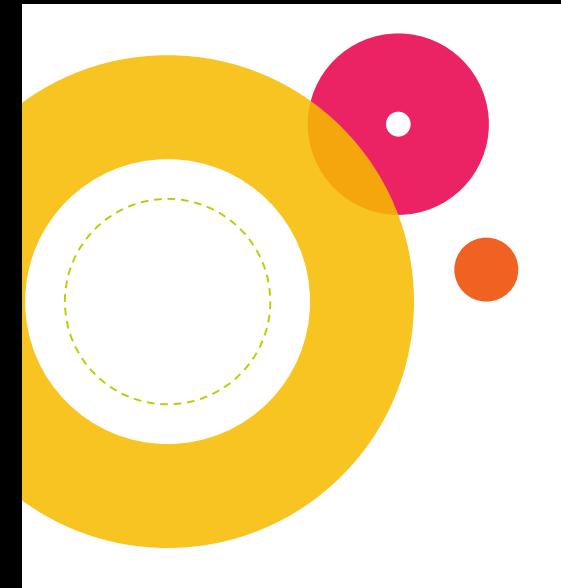

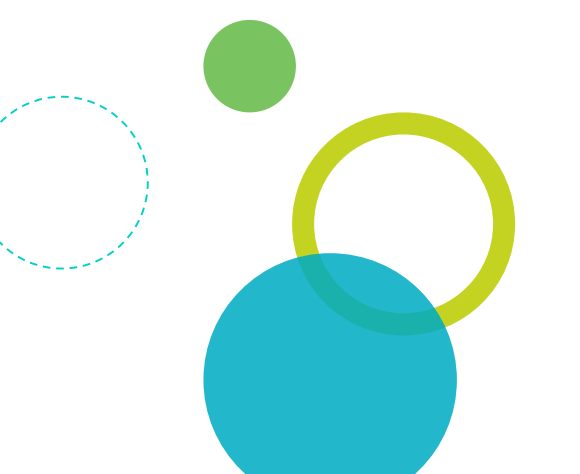

### Let's review some concepts

#### **Yellow**

Is the color of gold, butter and ripe lemons. In the spectrum of visible light, yellow is found between green and orange.

#### **Yellow**

Is the color of gold, butter and ripe lemons. In the spectrum of visible light, yellow is found between green and orange.

#### **Blue**

Is the colour of the clear sky and the deep sea. It is located between violet and green on the optical spectrum.

#### **Red**

Is the color of blood, and because of this it has historically been associated with sacrifice, danger and courage.

#### **Blue**

Is the colour of the clear sky and the deep sea. It is located between violet and green on the optical spectrum.

#### **Red**

Is the color of blood, and because of this it has historically been associated with sacrifice, danger and courage.

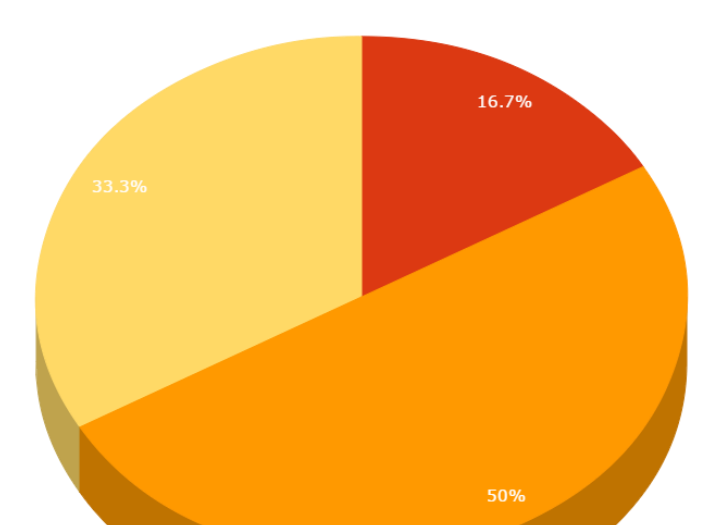

You can copy&paste graphs from **[Google Sheets](http://www.google.com/sheets/about/)** 

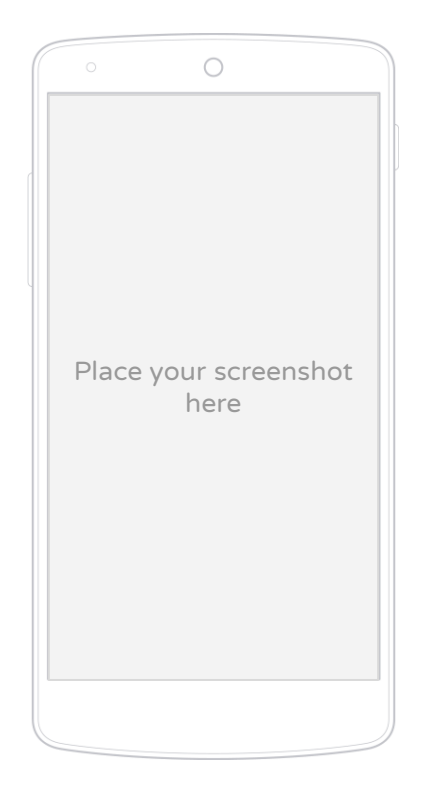

Android project

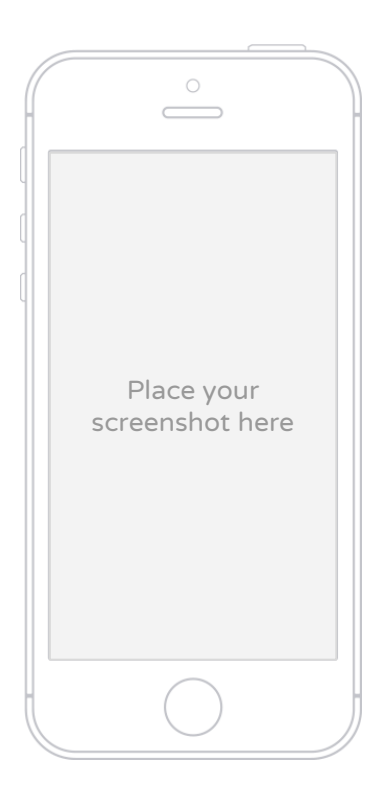

iPhone project

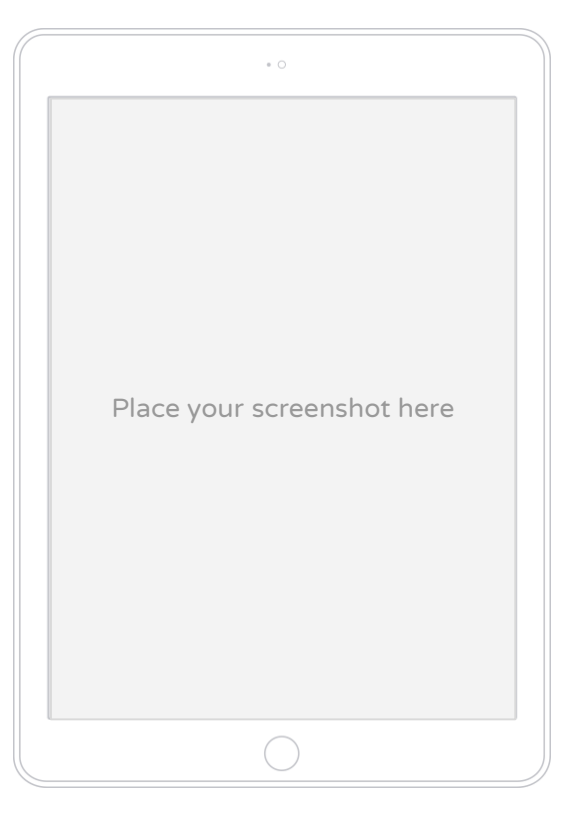

### Tablet project

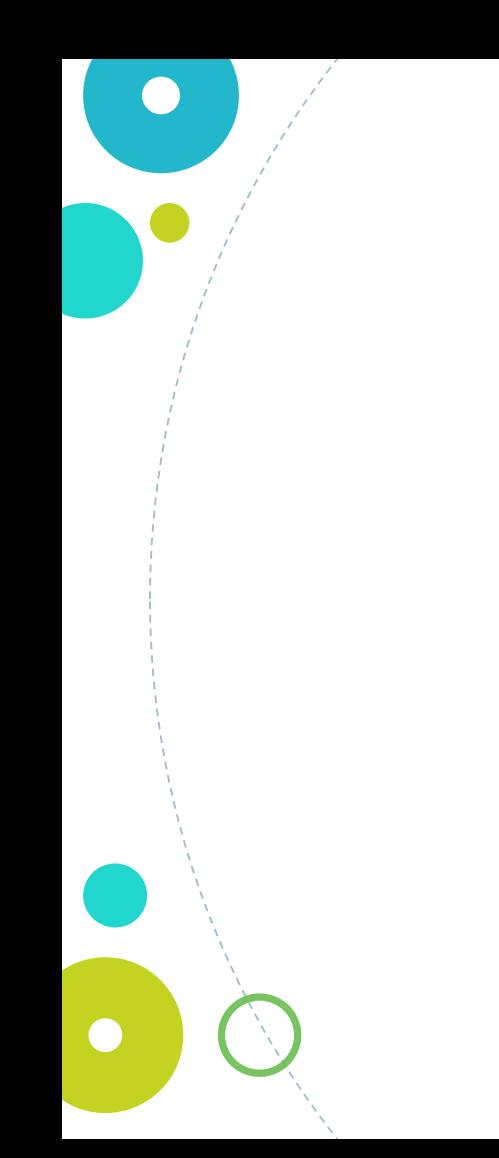

Place your screenshot here

## Desktop project

# Thanks!

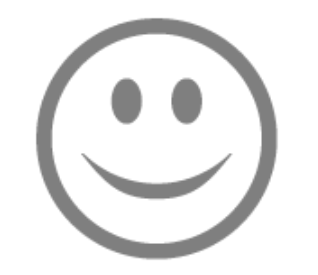

# Any questions?

You can find me at @username & user@mail.me

### <span id="page-48-0"></span>**Credits**

Special thanks to all the people who made and released these awesome resources for free:

- ◎ [Minicons](http://www.webalys.com/minicons) by Webalys
- ◎ Presentation template by **[SlidesCarnival](http://www.slidescarnival.com/)**
- ◎ Photographs by [Unsplash](http://unsplash.com/)

### <span id="page-49-0"></span>Presentation design

This presentation uses the following typographies and colors:

◎ Titles: **Nixie One**

◎ Body copy: **Varela Round** You can download the fonts on this page: [http://www.google.com/fonts/#UsePlace:use/Collection:Nixie+One|Varela+Round](http://www.google.com/fonts/#UsePlace:use/Collection:Nixie+One%7CVarela+Round)

Click on the "arrow button" that appears on the top right  $\bullet$ 

Yellow **#f8bb00** Orange **#ed4a00** Fucsia **#e8004c** Blue **#00acc3** Aqua **#00d1c6** 

Lime **#bbcd00**

GIGOD, #65**bb48** keep this slide in your presentaVo#617086 here to serve you as a design guide if you need ght Gray #a1sheccor download the fonts to edit the presentation in PowerPoint®

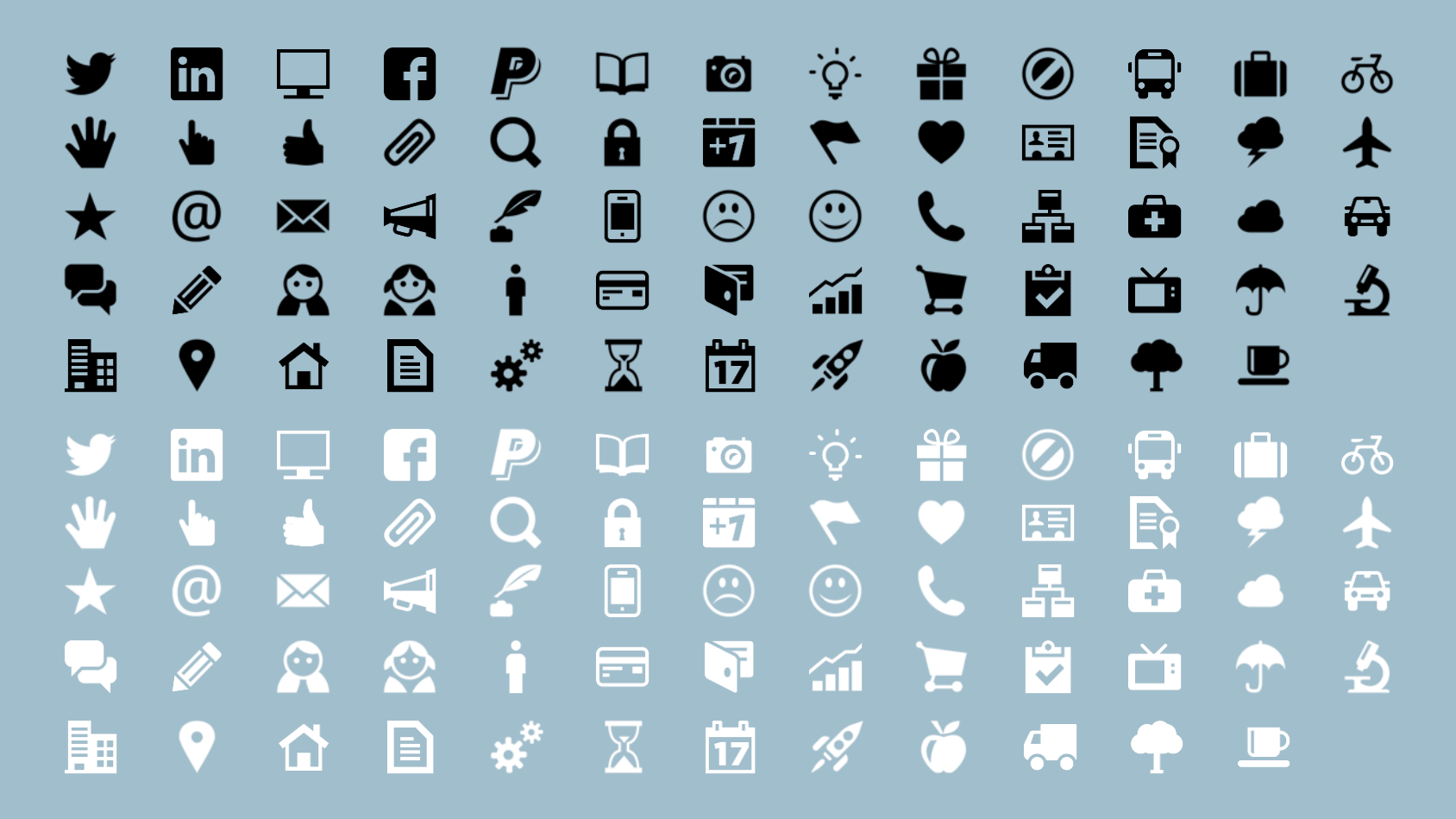

Minicons Free Vector Icons Pack by Webalys is published under a [Creative Commons Attribution license](http://creativecommons.org/licenses/by/4.0/) and Free for both personal and commercial use. You can copy, adapt, remix, distribute or transmit it. If you use this set on your presentation remember to keep the "Credits" slide or provide a mention of this "Minicons Free Vector Icons Pack" and a link back to this page: <u><http://www.webalys.com/minicons>.</u>